# **LAPORAN PRAKTIK KERJA LAPANGAN PADA PD KARYA JAYA**

**RIZKI ABDILAH**

**1704517051**

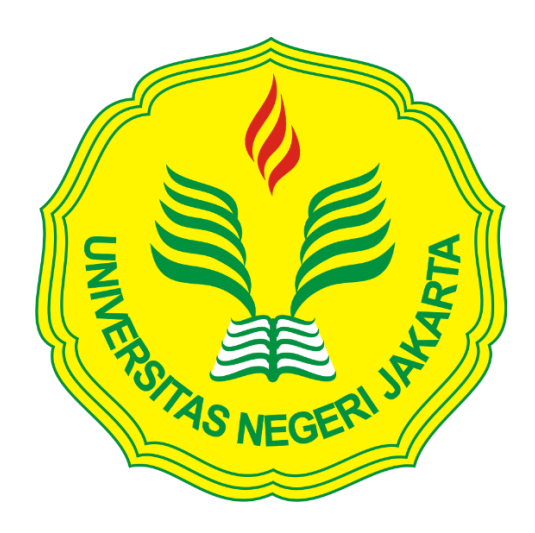

**Laporan Praktik Kerja Lapangan ini ditulis untuk memenuhi salah satu persyaratan mendapatkan Gelar Ahli Madya pada Fakultas Ekonomi Universitas Negeri Jakarta**

**PROGRAM STUDI D3 AKUNTANSI FAKULTAS EKONOMI UNIVERSITAS NEGERI JAKARTA**

**2020**

### *LEMBAR EKSEKUTIF*

<span id="page-1-0"></span>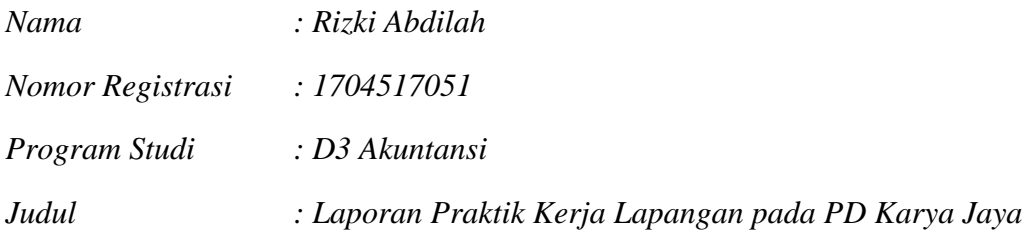

*Praktik Kerja Lapangan (PKL) dilakukan kurang lebih selama 2 bulan atau 40 hari kerja dimulai dari tanggal 8 Juli 2019 – 30 Agustus 2019 pada PD Karya Jaya. Selama melaksanakan kegiatan PKL tersebut, praktikan ditempatkan pada divisi akuntansi dan diberikan beberapa tugas yang berhubungan dengan bidang akuntansi. Seperti melakukan melakukan rekapitulasi faktur penjualan secara manual, memasukkan pengeluaran kas kecil ke dalam aplikasi, pengecekan faktur pajak pembelian, serta memasukkan pelunasan piutang yang telah dilunasi oleh pelanggan. Setelah melaksanakan kegiatan PKL di PD Karya Jaya, praktikan dapat mengenal dan merasakan secara langsung bagaimana kondisi lingkungan kerja yang sesungguhnya, praktikan dapat beradaptasi di lingkungan kerja perusahaan, lebih teliti saat melakukan pekerjaan. Sehingga praktikan dapat mempersiapkan diri sebelum memasuki dunia kerja.*

*Kata Kunci : Divisi Akuntansi, Faktur Penjualan, Rekapitulasi, Pengeluaran Kas Kecil, Faktur Pajak Pembelian, Pelunasan Piutang* 

## <span id="page-2-0"></span>**LEMBAR PENGESAHAN**

Koordinator Program Studi D3 Akuntansi Fakultas Ekonomi Universitas Negeri Jakarta

Dr. Etty Gurendrawati, SE.M.Si, Ak<br>NIP. 196612131993032003

Nama

Ketua Penguji

Tanda Tangan

Tanggal

 $21/1/20$ 

Adam Zakaria, SE, Akt., M.i., Ph.D<br>NIP. 197504212008011011

Penguji Ahli

Tri Hesti Utaminingtyas, SE, M.SA<br>NIP. 197601072001122001

Dosen Pembimbing

Petrolis Nusa P., M.Acc, Ak<br>NIP. 198003202014041001

 $24/1/20$ 

 $29/1/20$ 

### **KATA PENGANTAR**

<span id="page-3-0"></span>Puji syukur praktikan panjatkan kepada Tuhan Yang Maha Esa atas berkat dan rahmat-Nya sehingga praktikan mampu melaksanakan dan menyelesaikan Laporan Praktik Kerja Lapangan pada PD Karya Jaya. Laporan ini merupakan hasil kegiatan PKL yang praktikan lakukan selama kurang lebih 2 bulan dan dibuat untuk memenuhi salah satu persyaratan dalam meraih gelar Ahli Madya pada program studi D3 Akuntansi, jurusan Akuntansi, Fakultas Ekonomi Universitas Negeri Jakarta.

Selama penyusunan Laporan PKL ini praktikan mendapat dukungan serta bantuan dari beberapa pihak, sehingga praktikan mampu menyelesaikan laporan ini. Maka dari itu, praktikan ingin mengucapkan terima kasih kepada:

- 1. Kedua orang tua yang selalu mendoakan serta memberikan dukungan kepada praktikan dalam menyusun laporan PKL;
- 2. Dr. Etty Gurendrawati, M.Si, Ak., selaku Koordinator Program Studi D3 Akuntansi Fakutas Ekonomi Universitas Negeri Jakarta;
- 3. Petrolis Nusa Perdana, M.Sc., M.Acc, Ak, CA, CTA. selaku dosen pembimbing praktikan atas saran serta arahan selama proses penulisan laporan PKL;
- 4. Seluruh pegawai PD Karya Jaya atas bimbingan selama praktikan melaksanakan kegiatan PKL;

iv

5. Teman-teman terdekat praktikan yang selalu memberikan bantuan serta dukungan dalam penyusunan laporan PKL.

Praktikan menyadari bahwa dalam penulisan maupun penyusunan Laporan PKL ini masih terdapat banyak kekurangan. Oleh karena itu, kritik maupun saran yang bersifat membangun diharapkan sebagai proses penyempurnaan. Semoga Laporan PKL ini dapat bermanfaat bagi pembaca.

Jakarta, 16 Desember 2019

Praktikan

## **DAFTAR ISI**

<span id="page-5-0"></span>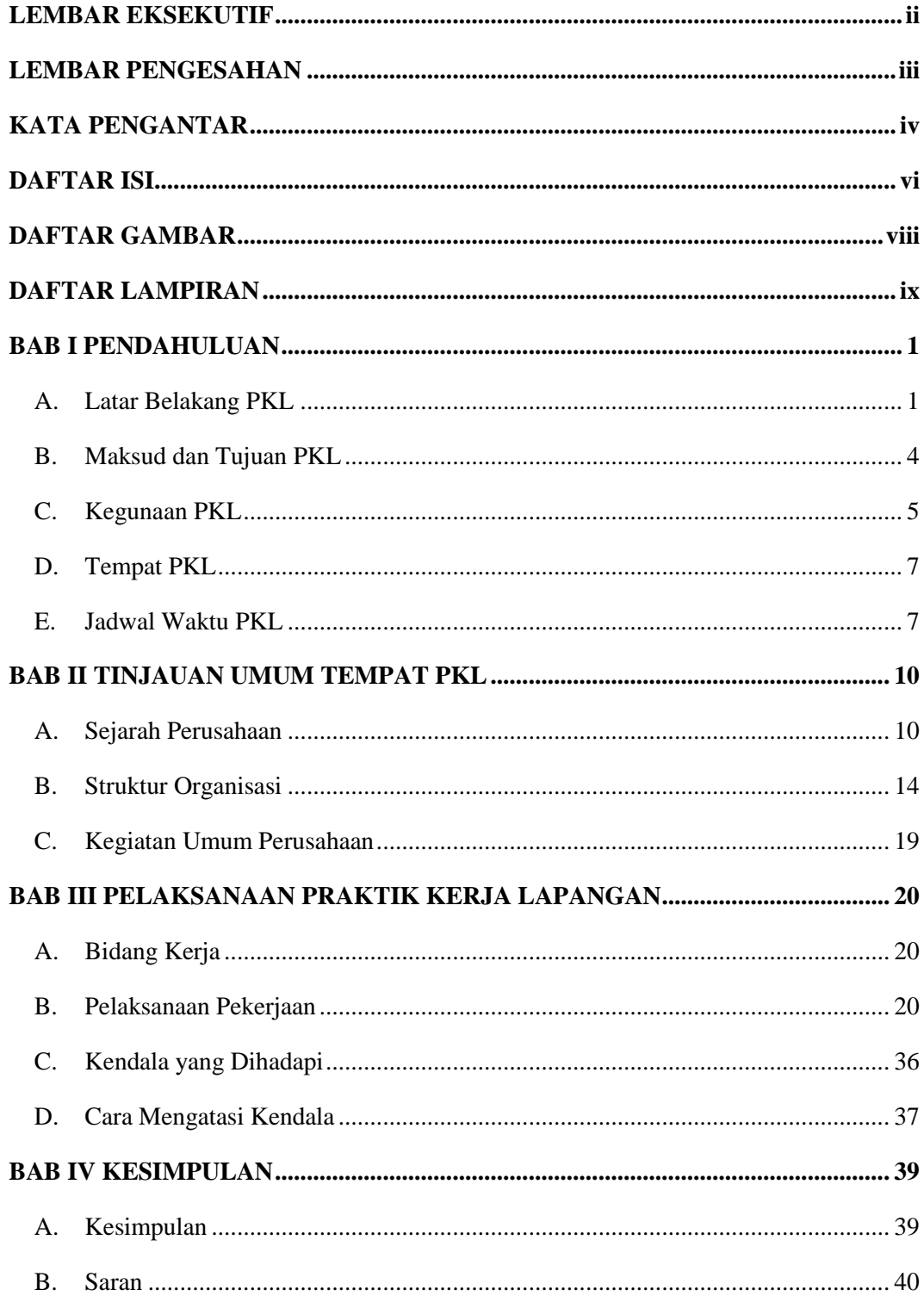

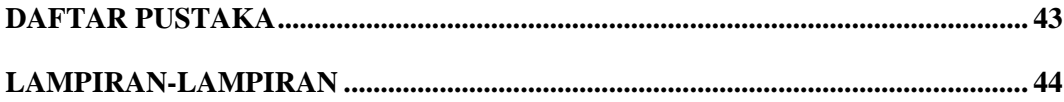

## **DAFTAR GAMBAR**

<span id="page-7-0"></span>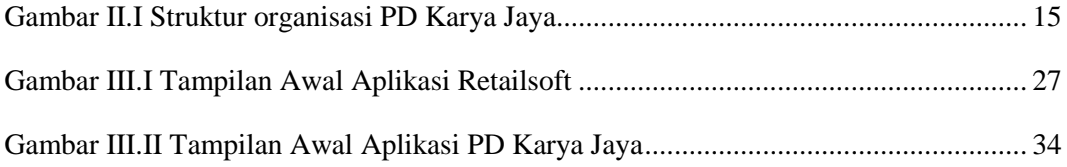

## **DAFTAR LAMPIRAN**

<span id="page-8-0"></span>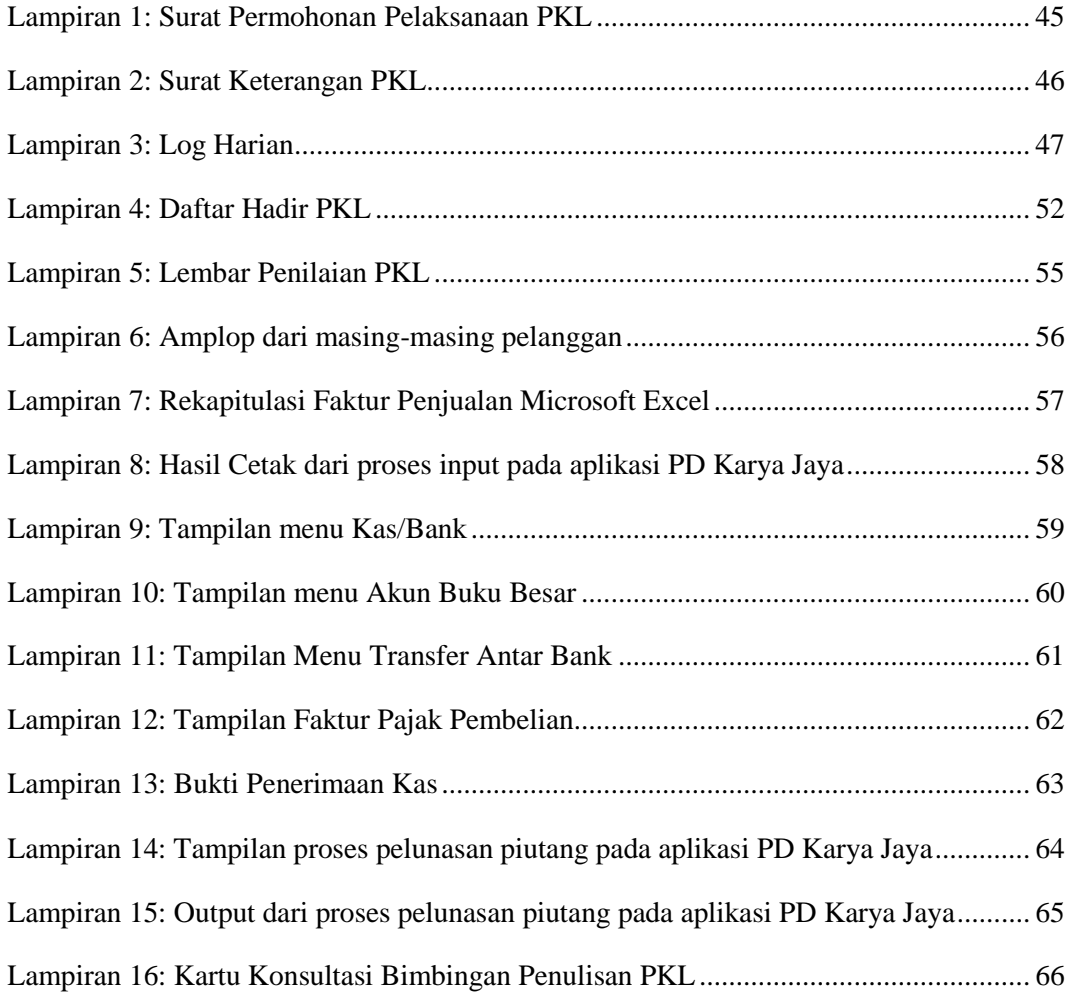

## **BAB I PENDAHULUAN**

#### <span id="page-9-1"></span><span id="page-9-0"></span>**A. Latar Belakang PKL**

Perkembangan dunia otomotif dimulai sejak tahun 1913. Pabrikan asal Amerika yang bernama Chevrolet berhasil membangun mobil perdananya dengan mengembangkan seri C *Classic Six*. Sejak tahun tersebut, pabrikanpabrikan dari belahan benua lain mulai bermunculan untuk meramaikan persaingan di dunia otomotif. Pada tahun 1920, pabrikan asal Jepang yang bernama Toyo Cork Kogyo berdiri. Pabrikan ini baru berhasil mengembangkan salah satu produk ikonik pertamanya yang diberi nama Mazda-Go pada tahun 1931. Selanjutnya pada tahun 1934, Nissan memulai debut di dunia otomotif. Perusahaan ini mengembangkan inovasi mobil kepada masyarakat Jepang dan juga mencoba memasarkan produknya ke dunia.

Indonesia sebagai negara yang berkembang dengan tingkat penduduk menduduki peringkat 4 besar dunia sudah tentu menjadi pasar yang menjanjikan bagi pabrikan-pabrikan otomotif. Perkembangan dunia otomotif di Indonesia dimulai pada tahun 1969 dimana saat itu Kementerian Perindustrian Perdagangan mengeluarkan peraturan bersama tentang impor kendaraan bermotor, baik dalam keadaan utuh ataupun terurai, serta tentang industri perakitan dan keagenan. Perkembangan dunia otomotif terus meningkat di Indonesia. Setelah itu, tahun 1996 program mobil nasional diluncurkan untuk

memproduksi mobil merek Timor. Pada tahun tersebut juga setidaknya telah beredar 20 merk yang meramaikan pasar otomotif di Indonesia.

Perkembangan penjualan kendaraan di Indonesia dari tahun ke tahun juga dapat dikatakan memuaskan walaupun terkadang mengalami fluktuasi. Dilansir dari laman Katadata, hingga September 2019 penjualan kendaraan roda empat di pasar dalam negeri mencapai 753,6 ribu unit. Jumlah tersebut mengalami penurunan sebesar 12 persen dibandingkan dengan penjualan pada periode yang sama tahun lalu, yaitu 856,6 ribu unit. Industri otomotif sendiri merupakan salah satu sektor andalan dan mempunyai kontribusi cukup besar dalam Pendapatan Domestik Bruto (PDB) Indonesia. Industri ini telah memberikan sumbangsih sebesar 10,16 persen terhadap PDB Indonesia pada tahun 2017. Dilansir dari laman Bisnis Tempo, Menteri Perindustrian Airlangga Hartanto mengungkapkan bahwa kebutuhan masyarakat akan produ-produk otomotif semakin meningkat, dimana pada tahun 2020 nanti ditargetkan Indonesia mampu memproduksi lebih dari 1,29 juta unit, baik untuk memenuhi kebutuhan domestik maupun basis produksi untuk tujuan ekspor.

Sejak tahun 2012, penjualan kendaraan di Indonesia telah menyentuh angka 1 juta unit setiap tahunnya. Hal ini tentu saja berimbas pada penjualan komponen otomotif. Dilansir dari Warta Ekspor, pada tahun 2013 ekspor produk suku cadang kendaraan Indonesia tercatat US\$ 1,42 miliar, sedikit menurun sebesar 4,01% dari tahun sebelumnya (US\$ 1,47 miliar). Ekspornya ditujukan ke 138 negara di kawasan Australia, Amerika, Eropa, Timur Tengah dan Afrika. Dengan jumlah perdagangan sebesar itu, tentunya tenaga kerja yang

dibutuhkan oleh setiap perusahaan juga dapat dikatakan sangat banyak. Perusahaan-perusahaan yang bergerak di bidang otomotif khususnya dalam hal jual-beli komponen atau *spareparts* kendaraan tentunya berharap memiliki sumber daya manusia yang mempunyai kemampuan yang terampil, berkualifikasi tinggi, dan berpengalaman.

Universitas Negeri Jakarta sebagai salah satu instansi pendidikan perguruan tinggi negeri di Indonesia, tentu berupaya untuk mempersiapkan para lulusannya agar menjadi sumber daya manusia yang mempunyai daya saing handal dan terampil di bidangnya. Salah satu cara yang dilakukan adalah memberikan kesempatan kepada mahasiswa untuk terjun langsung ke dalam dunia kerja dengan melaksanakan Praktik Kerja Lapangan (PKL). Praktik Kerja Lapangan (PKL) merupakan salah satu kegiatan dari Program Studi Diploma III Akuntansi Fakultas Ekonomi Universitas Negeri Jakarta (FE UNJ) yang wajib diikuti oleh mahasiswanya. Dalam melaksanakan kegiatan PKL. Mahasiswa dituntut untuk lebih aktif, tanggap, cepat serta teliti dalam mengerjakan suatu pekerjaan yang diberikan. Serta diharapkan dapat berkomunikasi dengan baik dengan para karyawan agar tidak terjadi salah paham dalam melakukan pekerjaan yang diberikan. Pelaksanaan program ini berguna bagi perusahaan yang bersedia untuk menampung mahasiswa yang melaksanakan PKL. Kegunaannya adalah dalam hal mendapatkan tenaga kerja baru untuk periode singkat. Tentunya hal ini akan meningkatkan keefektifan dan efisiensi pekerjaan. Sedangkan bagi mahasiswa, program ini berguna untuk membuka mata dan pikiran mahasiswa seperti apa dunia kerja yang sebenarnya.

Serta bertujuan untuk mengembangkan keterampilan dan memberikan kesempatan kepada mahasiswa untuk mempelajari ilmu-ilmu baru serta mengaplikasikan langsung teori-teori yang sudah dipelajari selama masa perkuliahan ke dalam perusahaan yang telah dipilih sebagai tempat PKL. Tujuan-tujuan dari program ini jika disimpulkan adalah mempersiapkan mahasiswa Program Studi Diploma III Akuntansi Fakultas Ekonomi Universitas Jakarta (FE UNJ) untuk masuk ke dalam dunia kerja dengan pengetahuan, keterampilan dan pengalaman yang mumpuni.

Praktikan sendiri dalam kegiatan PKL ini berkesempatan untuk melaksanakan PKL di PD Karya Jaya. Dalam hal ini praktikan ditempatkan di divisi akuntansi yang berfokus pada pencatatan, pembukuan transaksi keuangan serta membuat laporan keuangan perusahaan. PD Karya Jaya sendiri merupakan perusahaan yang bergerak dibidang otomotif khususnya dalam hal jual beli *spare parts* untuk kendaraan roda dua, empat, dan truk. Selama melaksanakan PKL ini praktikan mendapatkan pengalaman dan ilmu baru yang bermanfaat bagi bidang yang praktikan miliki yaitu akuntansi.

#### <span id="page-12-0"></span>**B. Maksud dan Tujuan PKL**

Adapun maksud dari pelaksanaan program Praktik Kerja Lapangan adalah sebagai berikut:

1. Memberikan kesempatan pada praktikan untuk mengaplikasikan ilmu-ilmu yang sudah didapat di dalam perkuliahan ke dalam dunia kerja;

- 2. Melatih para praktikan untuk disiplin, teliti, berinteraksi, bekerjasama, dan beradaptasi sebagai bentuk persiapan diri sebelum nantinya masuk ke dalam dunia kerja;
- 3. Sebagai persyaratan untuk kelulusan program Diploma III Akuntansi Fakultas Ekonomi Universitas Jakarta.

Adapun tujuan dari pelaksanaan program Praktik Kerja Lapangan adalah sebagai berikut:

- 1. Bertujuan untuk membuka pemikiran praktikan tentang dunia kerja yang sesungguhnya;
- 2. Bertujuan untuk meningkatkan kemampuan dan keterampilan para praktikan dalam dunia kerja khususnya di bidang akuntansi;
- 3. Bertujuan untuk memperoleh pengalaman kerja baru bagi para praktikan, khususnya dalam bidang akuntansi.

### <span id="page-13-0"></span>**C. Kegunaan PKL**

Program Praktik Kerja Lapangan ini dapat memberikan manfaat kepada para Praktikan, Fakultas Ekonomi Universitas Jakarta maupun bagi Perusahaan. Manfaat yang diberikan dari program ini adalah sebagai berikut:

- 1. Bagi Praktikan
	- a. Memenuhi mata kuliah praktik kerja lapangan;
	- b. Mengembangkan sikap disiplin, mental, serta rasa tanggungjawab praktikan terhadap kewajibannya;
- c. Memberikan kesempatan bagi praktikan untuk merasakan seperti apa dunia kerja yang sebenarnya dan memberi kesempatan bagi praktikan untuk mengaplikasikan ilmu yang sudah didapat selama ini.
- 2. Bagi Fakultas Ekonomi Universitas Jakarta (FE UNJ)
	- a. Memberikan sebuah gambaran langsung bagaimana dunia kerja yang sebenarnya kepada para praktikan;
	- b. Sebagai sarana untuk mempersiapkan lulusan-lulusan yang mempunyai kompetensi yang baik dan berdaya saing handal;
	- c. Sebagai bahan masukan apakah teori-teori yang selama ini diberikan kepada para praktikan sudah sesuai dengan keadaan yang sebenarnya di dunia kerja;
	- d. Untuk membangun sebuah kerjasama yang baik dalam bidang sumber daya manusia antara FE UNJ dengan instansi terkait.
- 3. Bagi PD Karya Jaya
	- a. Mendapatkan tenaga kerja tambahan sementara yang dapat membantu meningkatkan efektifitas pekerjaan operasional;
	- b. Sebagai tolak ukur untuk memberikan kualifikasi tenaga kerja yang dibutuhkan oleh perusahaan;
	- c. Sebagai sarana untuk saling berbagi informasi terkait dengan bidang akuntansi baik secara teoritik maupun secara praktik;
	- d. Sebagai sarana untuk membangun sebuah kerjasama antara PD Karya Jaya dengan Universitas Negeri Jakarta dalam bidang SDM.

### <span id="page-15-0"></span>**D. Tempat PKL**

Dalam melaksanakan program ini, praktikan melaksanakan Praktik Kerja Lapangan (PKL) di PD Karya Jaya. Sebuah perusahaan yang bergerak di bidang otomotif khususnya jual beli *spare parts* untuk kendaraan roda dua, empat dan truk. Berikut informasi tentang tempat praktikan melaksanakan PKL :

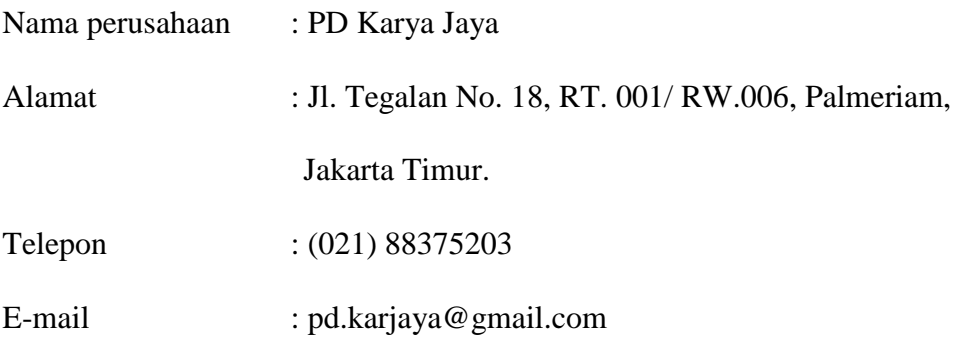

Praktikan memilih PD Karya Jaya dikarenakan rasa penasaran praktikan untuk mengetahui lebih lanjut mengenai perusahaan dagang dan bidang kerjanya. Dalam hal ini praktikan ditempatkan pada divisi Akuntansi.

#### <span id="page-15-1"></span>**E. Jadwal Waktu PKL**

Waktu untuk melaksanakan program Praktik Kerja Lapangan yang dilakukan oleh praktikan di PD Karya Jaya adalah sejak tanggal 8 Juli 2019 sampai dengan 30 Agustus 2019. Berikut adalah perincian tahap pelaksanaan PKL:

1. Tahap Persiapan

Praktikan mencari informasi tentang perusahaan yang sedang membuka lowongan untuk mahasiswa magang melalui relasi praktikan. Setelah praktikan mendapatkan informasi tersebut. Praktikan pergi ke gedung R, mengisi daftar nama untuk kemudian diproses ke dalam

website bakh.unj.ac.id oleh petugas akademik di Gedung R FE UNJ. Setelah proses selesai, langkah selanjutnya ialah praktikan membuka website<http://bakh.unj.ac.id/sipermawa/> untuk *login.* Kemudian mengisi form permohonan untuk membuat surat pengantar Praktik Kerja Lapangan. Praktikan menunggu selama 3 hari untuk menunggu surat permohonan PKL selesai dibuat. Setelah surat permohonan PKL selesai dibuat, praktikan mengambilnya ke Biro Akademik Kemahasiswaan dan Hubungan Masyarakat (BAKHUM). Selanjutnya praktikan serahkan surat tersebut kepada Manajer Umum PD Karya Jaya selaku perusahaan yang dituju. Praktikan kemudian harus menunggu sekitar 1 minggu untuk mendapatkan konfirmasi persetujuan dari perusahaan tersebut apakah praktikan dapat melaksanakan PKL di perusahaan tersebut atau tidak.

2. Tahap Pelaksanaan

Praktikan melaksanakan PKL di PD Karya Jaya selama 40 hari kerja. Dimulai tanggal 8 Juli 2019 dan berakhir pada tanggal 30 Agustus 2019. Dilaksanakan pada hari Senin sampai dengan Jumat serta jam kerja mulai pukul 08.00 WIB hingga pukul 17.00 WIB. Dengan jam istirahat pukul 12.00 WIB – 13.00 WIB.

3. Tahap Pelaporan

Praktikan mulai menyusun laporan PKL untuk menyelesaikan mata kuliah Praktik Kerja Lapangan pada bulan September – Desember 2019. Penyusunan laporan ini juga sekaligus sebagai salah satu syarat kelulusan program studi Diploma III Akuntnsi Fakultas Ekonomi Universitas Negeri Jakarta.

### **BAB II**

### **TINJAUAN UMUM TEMPAT PKL**

#### <span id="page-18-1"></span><span id="page-18-0"></span>**A. Sejarah Perusahaan**

1. Latar belakang berdirinya perusahaan

PD Karya Jaya merupakan suatu perusahaan dagang yang bergerak dibidang jual beli *spare parts* untuk kendaraan roda dua, roda empat, maupun truk. PD Karya Jaya sendiri didirikan pada tanggal 17 Agustus tahun 2012.

Dengan berbekal sebuah pengetahuan akan otomotif dari seorang pemilik perusahaan. PD Karya Jaya didirikan dan siap untuk bersaing dengan perusahaan lain yang sudah terlebih dahulu terjun dan bergerak di bidang sejenis. Hal lain yang menjadi motivasi bagi pemilik untuk mendirikan perusahaan ini adalah dapat memberikan harga yang bersaing, barang yang berkualitas dan sudah tentu memuaskan para pelanggan. Hal ini sesuai dengan motto perusahaan yaitu *"We Sell, We Serve, We Grow"*.

PD Karya Jaya pada awalnya ialah sebuah perusahaan yang operasional penjualannya bermula dari sebuah toko yang terbilang cukup kecil di daerah Bekasi. Fokus penjualan pada awal perusahaan berdiri ialah hanya mengandalkan dari penjualan *spare parts* untuk kendaraan roda dua. Dengan target pasar kepada masyarakat sekitar saja. Tahun pertama perusahaan berdiri dapat dikatakan kurang memuaskan. Karena pelanggan yang berhasil dijaring untuk membeli produk *spare parts* masih terbilang sedikit. Hal ini dikarenakan kurangnya promosi yang dilakukan untuk

mengenalkan toko kepada masyarakat yang lebih luas. Terbatasnya produk yang dijual, serta kurangnya sumber daya manusia (SDM) yang cukup handal dalam hal pemasaran. Namun, berkat kegigihan dari sang pemilik dibantu oleh beberapa karyawannya untuk memajukan perusahaan. Pada tahun kedua sampai keempat, PD Karya Jaya mulai berkembang dan mulai dikenal cukup luas di wilayah sekitar Jabodetabek. Pelanggan yang sebelumnya dapat dikatakan sedikit. Mulai tahun kedua, untuk mengatasi masalah tersebut perusahaan sudah mulai menggunakan tenaga kerja baru yang ditempatkan pada divisi pemasaran. Dampaknya, sejak saat itu pelanggan PD Karya Jaya sudah mulai meluas. Tidak hanya masyarakat sekitar saja, melainkan mulai ada toko-toko ataupun bengkel kecil khusus untuk kendaraan roda dua yang menjual *spare parts* membeli persediaan barangnya ke PD Karya Jaya. Di pertengahan tahun ketiga, PD Karya Jaya sudah mulai memperluas katalog produk yang dijual. Dari yang sebelumya hanya *spare parts* untuk kendaraan roda dua. Mulai tahun tersebut produk diperluas dengan *spare parts* kendaraan roda empat. Pada tahun kelima perusahaan memperluas kembali katalog produknya dengan menambahkan *spare parts* untuk Truk.

Melihat perkembangan perusahaan yang dapat dikatakan semakin berkembang. PD Karya Jaya memutuskan untuk membuka sebuah kantor sebagai tempat pembukuan dan kegiatan yang tidak langsung berhubungan dengan penjualan. Hal ini dikarenakan luas toko yang dapat dikatakan kurang mumpuni untuk menampung tempat pembukuan dan lainnya. Pada tahun keenam, akhirnya PD Karya Jaya mulai membuka sebuah kantor yang terletak di Jl. Tegalan No. 18, RT.001/RW.006, Palmeriam, Jakarta Timur. Sedangkan toko yang terletak di Jl. Sultan Hasanudin No.01, Tambun, Bekasi tetap diperuntukkan untuk kegiatan jual beli sekaligus gudang.

2. Visi dan Misi

Adapun Visi dan Misi PD Karya Jaya adalah sebagai berikut:

a. Visi Perusahaan:

Visi dari PD Karya Jaya ialah menjadi salah satu perusahaan yang terbaik dan memiliki daya saing yang mumpuni dan ikut berperan secara aktif dalam menggerakan roda perekonomian dalam skala nasional di bidang jual beli *spare parts* kendaraan.

- b. Misi Perusahaan:
	- 1) Memenuhi kebutuhan *spare parts* yang terjamin akan kualitas mutunya kepada masyarakat;
	- 2) Memberikan sebuah pilihan kepada masyarakat sebuah harga yang kompetitif dan menjamin pelayanan *after sales* yang mumpuni;
	- 3) Berusaha untuk ikut serta berkontribusi terhadap perekonomian negara dalam pengembangan bisnis khususnya dalam bidang jual beli *spare parts*.

PD Karya Jaya dalam menjalankan usahanya selalu menerapkan sistem 4K yang berisi sebagai berikut:

- 1. Keramahan
	- a. Menerapkan senyum, salam, sapa terhadap sesama pekerja;
- b. Berbicara yang sopan kepada para pelanggan.
- 2. Kerapihan
	- a. Menyusun dan meletakkan barang sesuai dengan tempat yang sudah disediakan;
	- b. Menyediakan tempat untuk barang-barang yang selalu digunakan dan selalu membuat ruang kosong untuk mobilitas pekerja.
- 3. Kedisiplinan
	- a. Datang sesuai dengan jam kerja operasional serta memakai pakaian yang pantas dan rapi yang menyesuaikan dengan pekerjaannya. Sehingga dapat memberikan rasa nyaman dalam bekerja;
	- b. Mengedepankan rasa memiliki terhadap perusahaan, sehingga dapat bertanggungjawab terhadap kelangsungan hidup perusahaan;
	- c. Melaksanakan pemeriksaan kebersihan dan keteraturan tata letak barang secara rutin di lingkungan perusahaan.
- 4. Kebersihan
	- a. Membuat jadwal piket untuk para pekerja agar lingkungan perusahaan tetap bersih;
	- b. Menjaga kebersihan barang serta tempat kerja agar tidak terlihat semrawut;
	- c. Setelah selesai bekerja, meluangkan waktu beberapa menit untuk membersihkan tempat kerja masing-masing.

### <span id="page-22-0"></span>**B. Struktur Organisasi**

Struktur organisasi adalah suatu gambaran yang menjelaskan tipe organisasi, pendepartemenan organisasi kedudukan, jenis wewenang pejabat, bidang dan hubungan pekerjaan, garis perintah, tanggung jawab, rentang kendali serta sistem pimpinan organisasi (Hasibuan) (2010:128).

Struktur organisasi juga dapat dikatakan sebuah bentuk pengendalian terhadap perilaku tiap-tiap orang yang menjadi bagian di dalamnya. Struktur sudah jelas akan memuat sebuah hubungan keterkaitan antara tugas-tugas, wewenang dan tanggung jawab dari masing-masing divisi yang terdapat di dalamnya.

Dalam hal ini PD Karya Jaya tidak mempunyai struktur organisasi yang dibuat secara resmi. Praktikan diberikan pengetahuan tentang struktur organisasi dan tugas dari masing-masing divisi oleh manajer umum secara lisan. Berdasarkan apa yang diberitahukan oleh manajer umum, berikut adalah struktur organisasi dari PD Karya Jaya:

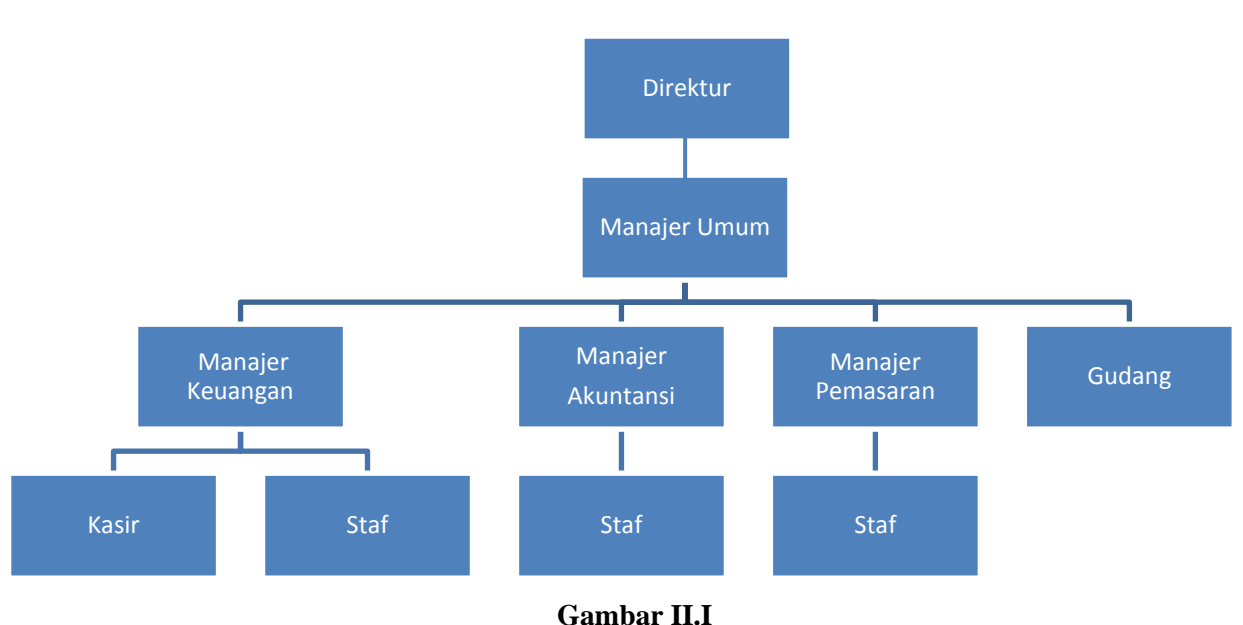

<span id="page-23-0"></span>**Struktur organisasi PD Karya Jaya** (Sumber: Data diolah oleh penulis)

Berikut adalah penjabaran tugas dari masing-masing divisi yang ada di dalam struktur organisasi PD Karya Jaya:

1. Direktur

Tugas Direktur adalah sebagai berikut:

- a. Merumuskan, menentukan, dan memutuskan kebijakan dan peraturan di dalam perusahaan serta membuat visi dan misi sebagai sebuah rencana jangka panjang perusahaan;
- b. Menjamin tiap-tiap kegiatan perusahaan telah dilaksanakan sesuai dengan apa yang sudah direncanakan;
- c. Melakukan sebuah evaluasi terhadap kegiatan operasional perusahaan untuk memastikan tujuan perusahaan tercapai;
- d. Membuat pembaruan terhadap strategi perusahaan untuk mengembangkan perusahaan.

2. Manajer Umum

Tugas Manajer Umum adalah sebagai berikut:

- a. Memimpin pelaksanaan operasional perusahaan harian dan memastikan tugas harian tiap-tiap divisi sesuai dengan tujuan awal perusahaan;
- b. Menjaga operasional perusahaan agar tetap lancar untuk jangka panjang;
- c. Memberikan evaluasi kepada tiap-tiap divisi perusahaan;
- d. Bertanggung jawab atas segala resiko yang diterima akibat dari pengambilan keputusan atau kebijakan
- 3. Manajer Keuangan

Tugas Manajer Keuangan adalah sebagai berikut:

- a. Merencanakan anggaran untuk perusahaan;
- b. Mengontrol penggunaan anggaran serta memastikan penggunaan dana efektif dan efisien;
- c. Memberikan persetujuan terhadap pengeluaran *petty cash*;
- d. Mengontrol arus kas perusahaan agar tetap sesuai;
- e. Mengontrol pengelolaan piutang dan utang.
- 4. Kasir

Tugas Kasir adalah sebagai berikut:

- a. Menerima pendapatan dari pelanggan;
- b. Mengeluarkan uang dari *petty cash* untuk pembayaran kegiatan operasional;
- c. Melakukan pembayaran gaji pegawai;
- d. Membuat bukti penerimaan kas.
- 5. Staf Keuangan

Tugas Staf Keuangan adalah sebagai berikut:

- *a.* Melakukan pembayaran kepada *supplier;*
- b. Melakukan pembayaran pajak;
- c. Membuat dokumen faktur penjualan;
- d. Melakukan penagihan piutang kepada pelanggan lewat telepon.
- 6. Manajer Akuntansi

Tugas Manajer Akuntansi adalah sebagai berikut:

- a. Melakukan pengecekan terhadap laporan keuangan yang dibuat oleh staff akuntansi;
- b. Mengawasi kegiatan staff dan memastikan laporan akhir bulan dan akhir tahun diselesaikan dengan tepat waktu dan akurat;
- c. Melakukan pemeriksaan fisik persediaan bersama dengan divisi gudang secara berkala.
- 7. Staf Akuntansi

Tugas Staf Akuntansi adalah sebagai berikut:

- a. Melakukan penginputan seluruh transaksi keuangan, seperti pembelian, penjualan, *petty cash*, dan pajak;
- b. Melakukan pengarsipan terkait dengan berkas-berkas faktur penjualan, faktur pembelian, bank keluar dan bank masuk;
- c. Memeriksa sisa tagihan piutang dan sisa utang dari masing-masing pelanggan dan *supplier*;
- d. Membuat laporan keuangan secara bulanan dan tahunan.
- 8. Manajer Pemasaran

Tugas Manajer Pemasaran adalah sebagai berikut:

- a. Merumuskan dan menetapkan target penjualan;
- b. Menyusun strategi pemasaran sesuai dengan kemampuan perusahaan;
- c. Melakukan evaluasi terhadap kinerja staff pemasaran.
- 9. Staf Pemasaran

Tugas Staf Pemasaran adalah sebagai berikut:

- a. Mencari pelanggan baru untuk perusahaan;
- b. Melakukan kegiatan penjualan;
- c. Membina hubungan dan komunikasi yang baik kepada pelanggan lama ataupun pelanggan baru;
- d. Mengirim barang yang telah dipesan oleh pelanggan;
- e. Melakukan penagihan piutang kepada pelanggan.
- 10. Gudang

Tugas Divisi Gudang adalah sebagai berikut:

- a. Menerima barang yang datang atau masuk ke toko;
- b. Meletakkan dan menyusun barang ke tempat yang sudah disediakan;
- c. Menyiapkan barang yang telah dipesan oleh pelanggan;
- d. Mengecek barang yang masuk atau keluar dari toko;
- e. Menghitung stok barang secara berkala bersama manajer akuntansi.

#### <span id="page-27-0"></span>**C. Kegiatan Umum Perusahaan**

PD Karya Jaya merupakan sebuah perusahaan dagang yang bergerak di bidang otomotif khususnya jual beli *spare parts* untuk keperluan komponen mesin kendaraan roda dua, empat, dan truk.

Adapun produk-produk yang dijual oleh PD Karya Jaya adalah sebagai berikut:

Produk *spareparts* untuk roda dua diantaranya adalah Oli, Aki, Piston, Ring Piston, Blok Silinder, Gear, Busi, Rantai Roda, Karburator, Kampas Rem, Crankcase, Katup, Pegas Katup, Dudukan Katup, Crankshaft, Noken As, Roller, V Belt, Bearing, Rocker Arm, Packing, Dinamo Starter, Klip, Bohlam, Kabel Gas, Kabel Speedometer, dan lain-lain.

Produk *spareparts* untuk roda empat diantaranya adalah Oli, Aki, Crankshaft, Piston, Gasket Kepala Silinder, Fly Wheel, Cam Shaft, Push Rod, Rocker Arm, Pompa Oli, Filter Oli, Radiator, Pompa Air, Kipas Radiator, Fuel Filter, Fuel Pump, Cylinder Head, Intake Manifold, Exhaust Manifold, Karburator, Poros Engkol, Stop Lamp, Head Lamp, Timing Chain Cover, dan lain-lain.

Produk *spareparts* untuk Truk diantaranya adalah Oli, Aki, Engine Assy, Short Engine Assy, Cylinder Head, Cylinder Block, Piston, Crankshaft, filter Oli, Radiator, Pompa Air, Pipa Air, Thermostat, Intake Manifold, Exhaust Manifold, Starter, Suspensi Depan, Kampas Kopling, Kampas Rem Depan dan Belakang dan lain-lain.

### **BAB III**

### <span id="page-28-0"></span>**PELAKSANAAN PRAKTIK KERJA LAPANGAN**

#### <span id="page-28-1"></span>**A. Bidang Kerja**

Selama melaksanakan kegiatan Praktik Kerja Lapangan (PKL) di PD Karya Jaya yang belangsung selama 40 hari, praktikan diberikan kesempatan untuk bekerja di divisi Akuntansi. Pekerjaan yang dilakukan oleh praktikan selama melaksanakan PKL adalah sebagai berikut:

- 1. Melakukan rekapitulasi faktur penjualan ke bagian belakang amplop dan mengarsipkannya ke dalam amplop;
- 2. Melakukan rekapitulasi faktur penjualan ke dalam aplikasi Microsoft Excel;
- 3. Menginput pengeluaran kas kecil ke dalam aplikasi *retailsoft platinum*;
- 4. Pengecekan faktur pembelian;
- 5. Menginput pelunasan piutang ke dalam aplikasi PD Karya Jaya.

#### <span id="page-28-2"></span>**B. Pelaksanaan Pekerjaan**

Praktikan melaksanakan program Praktik Kerja Lapangan di PD Karya Jaya. Sebuah perusahaan dagang yang bergerak di bidang otomotif, khususnya jual beli *spareparts* kendaraan roda dua, roda empat, dan truk. Praktikan melaksanakan Praktik Kerja Lapangan selama 40 hari. Dimulai pada tanggal 8 Juli 2019 - 30 Agustus 2019 dengan hari kerja setiap hari Senin – Jumat. Jam kerja mulai pukul 08.00 - 17.00 WIB. Selama melaksanakan Praktik Kerja Lapangan, praktikan ditempatkan pada divisi Akuntansi.

Sebelum praktikan mulai mendapatkan pekerjaan di PD Karya Jaya. Praktikan terlebih dahulu harus mengetahui bidang usaha yang dijalankan oleh PD Karya Jaya. Oleh karena itu, pada hari pertama praktikan diberi pengetahuan bagaimana sistem kerja perusahaan oleh Manajer Umum PD Karya Jaya. Setelah itu, praktikan diperkenalkan kepada staf akuntansi yang nantinya akan menjadi pembimbing praktikan. Praktikan dijelaskan mengenai tugas dan tanggung jawab yang akan dibebankan kepada praktikan selama melaksanakan Praktik Kerja Lapangan di PD Karya Jaya. Pada hari-hari selanjutnya, praktikan mulai melakukan pekerjaan sesuai dengan apa yang telah dijelaskan oleh pembimbing PKL. Diantaranya melakukan rekapitulasi faktur penjualan ke bagian belakang amplop lalu mengarsipkan faktur penjualan tersebut ke dalam amplop. Rekapitulasi faktur penjualan ke dalam aplikasi Microsoft Excel. Memasukkan pengeluaran kas kecil ke dalam aplikasi perusahaan. Mengecek faktur pembelian dan memasukkan data pelunasan piutang ke dalam aplikasi perusahaan.

Berikut adalah rincian pekerjaan yang praktikan lakukan selama melaksanakan Praktik Kerja Lapangan di divisi akuntansi PD Karya Jaya:

## **1. Melakukan rekapitulasi faktur penjualan ke bagian belakang amplop dan mengarsipkannya ke dalam amplop**

Pekerjaan yang pertama kali diberikan kepada praktikan ketika melaksanakan PKL ialah memasukkan informasi faktur penjualan ke bagian belakang amplop dan mengarsipkannya ke dalam amplop. Faktur penjualan atau *sales invoice* adalah alat bukti yang diterima seorang pembeli dari seorang penjual barang ataupun jasa.

Faktur penjualan PD Karya Jaya berisi tanggal saat transaksi dilangsungkan yang terletak di kanan atas. Diikuti nama pelanggan yang memesan, alamat pelanggan, dan nomor faktur. Lalu dibawahnya terdapat 5 kolom tabel yang berisi kolom nomor. Kolom nama barang yang dipesan oleh pelanggan. Kolom kuantitas barang yang dipesan oleh pelanggan. Kolom harga jual barang per unit. Kolom total harga yang harus dibayarkan oleh pelanggan. Lalu di bawah tabel terdapat keterangan yang berisi tanggal jatuh tempo pelunasan barang. Di bawah keterangan terdapat tiga kolom tanda tangan yang terdiri dari: "Diterima Oleh" yang ditanda tangani oleh pelanggan yang telah menerima barang. "Diperiksa Oleh" yang ditanda tangani oleh Manajer Keuangan. "Dibuat Oleh" yang ditanda tangani oleh pegawai yang membuat faktur penjualan di divisi keuangan.

Proses yang dilakukan oleh PD Karya Jaya ketika melakukan rekapitulasi faktur penjualan saat praktikan melaksanakan PKL masih dikerjakan secara manual, yaitu dengan cara menuliskan informasi yang terdapat di dalam faktur penjualan ke bagian belakang amplop. Tujuan dari penulisan informasi faktur penjualan ke bagian belakang amplop adalah untuk mencatat berapa banyak transaksi pembelian yang dilakukan oleh masing-masing pelanggan dalam satu bulan.

Proses penulisan informasi faktur penjualan ke bagian belakang amplop akan dilakukan ketika praktikan sudah mendapatkan berkas faktur penjualan dan telah menyiapkan amplop dari masing-masing pelanggan. Langkah-langkah yang diperlukan dalam proses penulisan informasi faktur penjualan ke bagian belakang amplop adalah sebagai berikut:

- a. Praktikan menerima berkas faktur penjualan dari pembimbing dimana seluruh faktur penjualan yang diterima belum tersusun berdasarkan susunan angka yang teratur;
- b. Praktikan menyusun faktur penjualan dengan cara mengelompokkan masing-masing faktur berdasarkan nama pelanggan
- c. Setelah faktur dikelompokkan berdasarkan nama pelanggan, praktikan menyusun faktur penjualan berdasarkan urutan nomor dari yang terkecil hingga terbesar;
- d. Praktikan mengambil amplop dari tempat semacam kontainer yang digunakan sebagai tempat penyimpanan seluruh amplop dari masing-masing perusahaan (Lampiran 6 Halaman 55);
- e. Menuliskan informasi yang terdapat di faktur penjualan pada format isian yang terletak di bagian belakang amplop. Format yang terdapat pada bagian belakang amplop terdiri dari nama pelanggan yang terletak di kiri atas amplop, lalu dibawahnya berisikan tabel yang berisikan 7 kolom yang terdiri dari Tanggal, Nomor Faktur, Jumlah (Rp), Tanggal Pelunasan, Keterangan Pelunasan, Jumlah (Rp), dan Sisa Piutang (Rp).

f. Setelah penulisan informasi faktur ke bagian belakang amplop telah selesai, lalu semua faktur penjualan akan dimasukkan ke dalam masing-masing amplop. Selanjutnya semua amplop akan diarsipkan kembali ke dalam tempat semacam kontainer yang berisikan map masing-masing pelanggan.

## **2. Melakukan rekapitulasi faktur penjualan ke dalam aplikasi Microsoft Excel**

Proses rekapitulasi faktur penjualan yang dilakukan oleh PD Karya Jaya selama ini masih menggunakan cara manual. Mengakibatkan beberapa hal yang menghambat proses kerja, karena setiap satu bulan sekali akan dilakukan penagihan piutang yang dilakukan oleh divisi pemasaran dengan membawa tiap amplop masing-masing perusahaan yang berisikan faktur penjualan. Hal ini mengakibatkan praktikan harus menggunakan amplop baru untuk menuliskan faktur penjualan. Pada saat pelunasan piutang, praktikan juga kesulitan untuk menentukan faktur mana yang hendak dilunasi oleh pelanggan dikarenakan amplop yang berisikan rekapitulasi dibawa oleh divisi pemasaran, lalu praktikan juga harus menggunakan amplop baru sebagai tempat untuk menuliskan keterangan pelunasan di bagian belakang amplop serta mengarsipkan bukti pelunasan putang ke dalam amplop baru tersebut.

 Untuk memudahkan pekerjaan praktikan saat PKL, praktikan membuat suatu format tabel di Microsoft Excel yang berguna untuk merekapitulasi faktur penjualan secara keseluruhan. Tujuan praktikan membuat format tabel tersebut adalah untuk memudahkan praktikan dalam menghitung total faktur penjualan yang dikeluarkan oleh perusahaan setiap harinya. Memudahkan praktikan dalam melihat piutang mana yang hendak dilunasi oleh pelanggan saat proses pelunasan piutang. Serta untuk melihat sisa piutang yang belum dilunasi oleh para pelanggan.

Proses memasukkan data faktur penjualan ke dalam aplikasi Microsoft Excel akan praktikan lakukan ketika berkas faktur penjualan telah diberikan oleh pembimbing kepada praktikan. Langkah-langkah yang diperlukan dalam proses memasukkan data faktur penjalan ke dalam aplikasi Microsoft Excel adalah sebagai berikut:

- a. Praktikan menerima berkas faktur penjualan dari pembimbing dimana seluruh faktur penjualan yang diterima belum tersusun berdasarkan susunan angka yang teratur;
- b. Praktikan menyusun faktur penjualan dengan cara mengurutkan nomor faktur sesuai dengan susunan angka yang berurutan, yaitu dari urutan terkecil hingga terbesar. Tujuan dari penyusunan faktur penjualan sesuai dengan susunan angka yang berurutan adalah untuk memudahkan praktikan dalam menginput faktur penjualan ke dalam aplikasi Microsoft Excel;
- c. Membuka aplikasi Microsot Excel, lalu membuka file Rekap Faktur Penjualan Agustus (praktikan baru membuat rekapitulasi faktur penjualan sejak bulan Agustus);
- d. Memasukkan data faktur penjualan ke dalam format tabel yang telah praktikan buat, Format tabel yang telah praktikan buat terdiri dari 6 kolom, yaitu: Nama Pelanggan, Nomor Faktur, Tanggal Faktur, Tahun, Syarat Penjualan, Penandatangan, dan Total Harga (Lampiran 7 Halaman 56);
- e. Setelah praktikan selesai memasukkan data yang ada di faktur penjualan ke dalam aplikasi Microsoft Excel, maka praktikan dapat menyimpan hasil pekerjaan tersebut dengan cara meng*klik* tombol CTRL+S;
- f. Setelah itu praktikan dapat melanjutkan ke proses pekerjaan rekapitulasi faktur penjualan ke bagian belakang amplop masing-masing pelanggan dan mengarsipkannya;

# **3. Menginput pengeluaran kas kecil ke dalam aplikasi** *retailsoft platinum***.**

Proses penginputan melalui aplikasi *retailsoft platinum* merupakan hal yang belum dilakukan secara rutin dan menyeluruh oleh PD Karya Jaya. Karena proses perpindahan penggunaan aplikasi dari aplikasi lama yaitu PD Karya Jaya ke aplikasi baru yaitu *retailsoft* belum dilaksanakan secara efektif. Proses penginputan pengeluaran kas kecil masih dilakukan setiap seminggu sekali melalui aplikasi PD Karya Jaya. Proses penginputan melalui aplikasi *retailsoft* akan praktikan lakukan ketika praktikan telah menerima berkas dari pembimbing berupa hasil cetak dari proses input pada aplikasi PD Karya Jaya.

Langkah-langkah yang dilakukan oleh praktikan dalam menginput pengeluaran kas kecil ke dalam aplikasi *retailsoft* adalah sebagai berikut:

- a. Praktikan menerima berkas berupa hasil cetak dari proses input pada aplikasi PD Karya Jaya (Lampiran 8 Halaman 57);
- b. Praktikan membuka situs aplikasi *retailsoft premium*;
- c. *Login* menggunakan akun dari staf akuntansi, dikarenakan praktikan tidak dibuatkan akun tersendiri untuk mengaksesnya;

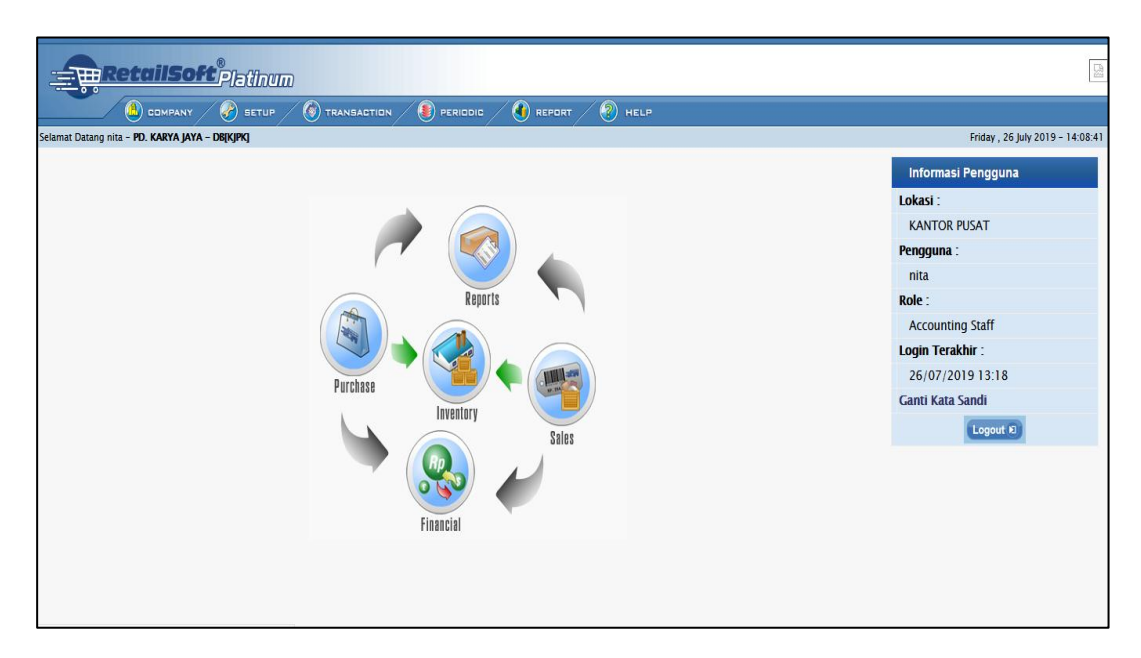

#### **Gambar III.I Tampilan Awal Aplikasi Retailsoft**

<span id="page-35-0"></span>d. Praktikan meng-*klik* menu *transaction*, kemudian memilih sub

menu keuangan dan memilih menu manajemen kas;

e. Di dalam menu manajemen kas terdapat dua menu, yaitu Kas/Bank dan Akun Buku Besar. Praktikan menginput menu
Kas/Bank terlebih dahulu dengan cara menginput kolom "Jenis Transaksi" sesuai dengan transaksi yang terjadi (karena transaksi yang terjadi bersifat pengeluaran, maka praktikan memilih "Penarikan"). Kolom "Lokasi" diisi sesuai dengan lokasi transaksi yang dilakukan, untuk keperluan operasional Gudang/Toko atau Kantor (karena transaksi dilakukan oleh Kantor maka praktikan memilih "Kantor Pusat");

- f. Kolom "Sumber/Tujuan" dan "No. Cek/BG" digunakan hanya ketika transaksi yang dilakukan pembayarannya melalui transfer. Jika transaksi yang dilakukan melalui kas kecil maka praktikan mengisi kolom tersebut dengan tanda (-);
- g. Kolom "Tanggal Transaksi" digunakan untuk mencatat tanggal saat terjadinya transaksi. Sedangkan kolom "Jatuh Tempo" diisi dengan tanggal jatuh tempo sesuai kesepakatan saat transaksi terjadi. (karena transaksi menggunakan kas kecil, maka kolom "Jatuh Tempo" diisi sesuai dengan tanggal saat transaksi dilakukan);
- h. Kolom "Status" digunakan untuk menandakan posisi transaksi yang diinput, apakah sudah diproses ataupun belum. Di dalam kolom "Status" terdapat dua pilihan yaitu "Baru" dan "Proses". Karena pada saat praktikan melakukan penginputan aplikasi yang digunakan masih belum berjalan secara efektif. Maka praktikan diberitahu oleh pembimbing untuk memilih status

"Baru". Dikarenakan status "Proses" hanya akan dipilih ketika aplikasi sudah digunakan secara efektif;

- i. Kolom "Dibuat Oleh" akan otomatis terisi nama pegawai yang menginput transaksi. Kolom "Nilai" digunakan untuk mencatat total harga yang dibayarkan sesuai dengan apa yang terdapat di dalam bukti transaksi. Kolom "Keterangan" diisi dengan cara mendeskripsikan jenis pengeluaran yang terjadi saat transaksi. Sedangkan kolom "Terbilang" otomatis akan terisi jika kolom "Nilai" telah terisi (Lampiran 9 Halaman 58);
- j. Setelah menginput menu "Kas/Bank", maka selanjutnya praktikan meng-*klik* menu "Akun Buku Besar" untuk menginput informasi detail pengeluaran per akun (Lampiran 10 Halaman 59);
- k. Pertama-tama praktikan mengisi kolom "Kode" dengan kode akun yang sesuai dengan daftar akun perusahaan;
- l. Kolom "Nama Akun" akan otomatis terisi ketika kolom "Kode" telah diisi. Kolom "Mata Uang" akan terisi otomatis sesuai dengan kode mata uang Indonesia yaitu rupiah (IDR). Kolom "Nilai" diisi sesuai dengan total harga *item* yang ditransaksikan.
- m. Kolom "Jenis Transaksi" diisi sesuai dengan transaksi yang dilakukan. Di dalam kolom "Jenis Transaksi" terdapat dua pilihan yaitu *Cash Income* (CI) dan *Cash Out* (CO), dua pilihan ini terbagi lagi menjadi sub-sub pilihan sesuai dengan

peruntukan transaksi (contoh: karena transaksi yang praktikan input ditujukan untuk membeli kardus, maka praktikan akan memilih CO-11 yaitu pengeluaran biaya operasional);

- n. Kolom "Lokasi" diisi sesuai dengan transaksi yang dilakukan, apakah digunakan untuk keperluan operasional Gudang/Toko atau Kantor (karena transaksi dilakukan oleh kantor maka praktikan memilih "Kantor Pusat");
- o. Setelah proses penginputan menu "Akun Buku Besar" selesai. Maka praktikan dapat menyimpan transaksi yang telah diinput dengan cara meng-*klik* tombol "Simpan Transaksi".
- p. Setelah praktikan menyimpan input transaksi di menu "Akun Buku Besar", praktikan mengisi kembali kas kecil yang telah dikeluarkan menggunakan kas besar dengan cara meng-*klik* menu *transaction*, memilih sub menu keuangan lalu memilih menu transfer antar bank (Lampiran 11 Halaman 60);
- q. Menginput informasi penarikan dengan cara mengisi kolom "Kas/Bank" dengan kas besar. Kolom "Lokasi" diisi kantor pusat. kolom "Akun" diisi dengan ayat silang. Form "Tipe Kas" dengan memilih *Cash Out* (CO) yaitu CO-01 transfer keluar antar Rekening. Lalu kolom "Nilai" diisi sesuai dengan jumlah kas kecil yang telah dikeluarkan;
- r. Menginput informasi pemasukan dengan cara mengisi kolom "Kas/Bank" dengan kas kecil. Kolom "Lokasi" diisi kantor

pusat. Kolom "Akun" diisi dengan ayat silang. Kolom "Tipe Kas" dengan memilih *Cash Income* (CI) yaitu CI-08 transfer masuk antar rekening. Lalu kolom "Terbilang" akan otomatis terisi ketika praktikan telah menginput form "Nilai";

s. Setelah selesai menginput informasi untuk pengisian kembali kas kecil, praktikan dapat menyimpan hasil pekerjaan tersebut dengan cara meng-*klik* tombol "Simpan Transaksi". Lalu bukti transaksi yang telah diinput akan diarsipkan kembali oleh praktikan dan diberikan kepada pembimbing.

#### **4. Pengecekan Faktur Pajak Pembelian**

Tujuan dari pengecekan faktur pembelian ialah untuk mengetahui kesamaan dari tanggal transaksi, nomor faktur, harga pembelian, dan pajak pertambahan nilai (PPN) antara data pembelian yang tercatat dalam faktur pembelian dan faktur pajak pembelian. Dokumen yang diperlukan saat proses pengecekan faktur pajak pembelian adalah data yang terdapat di dalam faktur pembelian dan data yang tercetak di dalam faktur pajak pembelian.

Proses yang dilakukan saat pengecekan faktur pajak pembelian adalah sebagai berikut:

a. Praktikan menerima berkas berupa amplop yang berisikan faktur pembelian dan berkas faktur pajak pembelian (Lampiran 12 Halaman 61);

b. Memeriksa tanggal transaksi, nama perusahaan penjual, dan nomor faktur;

Ketika praktikan memeriksa tanggal transaksi, nama perusahaan penjual, dan nomor faktur. Hal yang harus praktikan perhatikan ialah kecocokan antara data yang tercetak di dalam faktur pembelian yang berkedudukan sebagai bukti transaksi dengan faktur pajak pembelian. Jika tidak ditemukan adanya perbedaan data antara data yang terdapat faktur pembelian dan faktur pajak pembelian, maka bisa dilanjutkan ke tahap berikutnya;

c. Memeriksa daftar barang pembelian, harga pembelian, dan pajak pertambahan nilai (PPN).

Ketika praktikan memeriksa daftar barang pembelian, harga pembelian dan pajak pertambahan nilai (PPN). Praktikan harus mengetahui kecocokan data antara data daftar barang pembelian pada faktur pembelian dengan faktur pajak pembelian. Lalu mencocokkan data harga pembelian dan pajak pertambahan nilai (PPN) yang terdapat pada faktur pembelian dan data yang tercetak pada faktur pajak pembelian.

Jika pada saat proses pengecekkan data terdapat perbedaan antara data yang terdapat pada faktur pembelian dengan faktur pajak pembelian. Maka praktikan akan membuat tanda bintang (\*) pada tulisan faktur yang telah di rekapitulasi yang terletak pada bagian belakang amplop. Setelah semua proses pengecekkan telah selesai,

praktikan kemudian menyatukan berkas faktur pajak pembelian sesuai dengan faktur pembelian dengan staples. Lalu praktikan menyerahkan hasil pekerjaan tersebut kepada pembimbing sekaligus memberitahu apakah ada perbedaan data yang tercatat pada faktur pembelian dengan faktur pajak pembelian.

#### **5. Menginput pelunasan piutang ke dalam aplikasi PD Karya Jaya.**

Piutang yang sudah dilunasi oleh pelanggan, kemudian akan diinput oleh staf akuntansi ke dalam aplikasi PD Karya Jaya. Tujuan dari proses penginputan pelunasan piutang adalah untuk mencatat setiap pelunasan atas transaksi penjualan kredit yang dilakukan oleh pelanggan.

Dokumen yang diperlukan dalam proses penginputan pelunasan piutang adalah amplop dari masing-masing pelanggan yang berisi faktur penjualan, dan bukti penerimaan kas. Proses penginputan akan dilakukan ketika praktikan telah menerima bukti penerimaan kas dari staff keuangan. Langkah-langkah yang dilakukan dalam proses penginputan pelunasan piutang adalah sebagai berikut:

a. Membuka aplikasi PD Karya Jaya yang telah ter-*install* di komputer

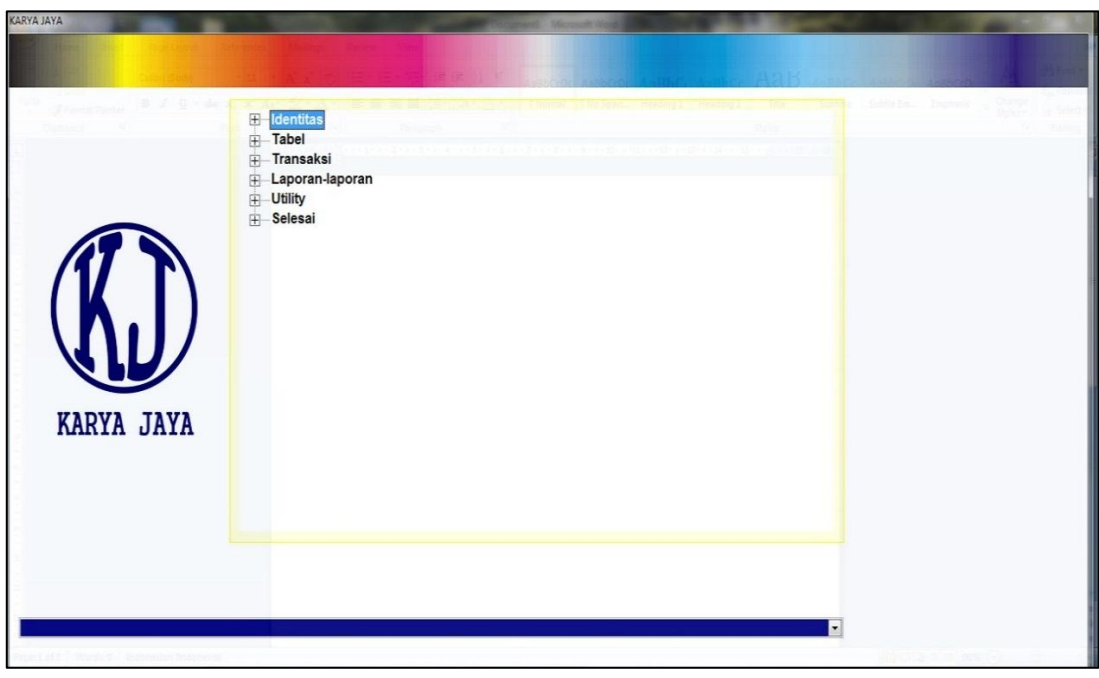

**Gambar III.II Tampilan Awal Aplikasi PD Karya Jaya**

- b. Setelah itu praktikan memilih menu transaksi, lalu memilih menu pelunasan piutang;
- c. Praktikan memasukkan data pelunasan piutang ke dalam form (Lampiran 14 Halaman 63);
- d. Pertama-tama praktikan menginput informasi dimulai dari *form* "Tanggal". Karena *form* "No. Pembayaran" sudah otomatis terisi dari sistem. Informasi tanggal didapatkan dari tanggal yang tertera pada bukti penerimaan kas. Lalu praktikan menginput *form* "Customer" sesuai dengan pelanggan yang sedang melunasi piutang. *Form* "No. Perkiraan" akan diinput sesuai dengan nama rekening yang dituju oleh pelanggan ketika membayar hutang. *Form* "No. Giro/TT" diinput sesuai dengan nomor bukti penerimaan kas. *Form* "Tgl. Jatuh Tempo" akan diinput sesuai

dengan tanggal jatuh tempo faktur penjualan yang sedang dilunasi. Informasi tanggal jatuh tempo dapat dilihat dari faktur penjualan. Sedangkan *form* "Nominal Rp." dan *form* "Bank" akan otomatis terisi ketika praktikan sudah menginput *form* "No. Giro  $/$  TT":

- e. Kemudian setelah menginput *form* diatas, selanjutnya praktikan menginput kolom-kolom yang terdapat dibawah *form*. Pertamatama praktikan menginput kolom "No. Perkiraan" dengan memilih daftar akun piutang usaha. Kemudian praktikan mengisi kolom "No. Faktur" dengan memilih nomor faktur penjualan yang sedang dilunasi. Informasi nomor faktur penjualan berasal dari faktur penjualan dan rekapan faktur penjualan dengan melihat total harga;
- f. Kolom "Debit" tidak diisi oleh praktikan. Dikarenakan posisi piutang yang sedang dilunasi akan berada di posisi kredit, maka praktikan hanya menginput kolom "Kredit" sesuai dengan total harga yang terdapat pada faktur penjualan dan bukti penerimaan kas;
- g. Setelah kolom "Total Rp." antara debit dan kredit sudah *balance*, maka langkah selanjutnya adalah praktikan *meng-klik* simpan dan secara otomatis akan muncul *output* yang siap untuk dicetak (Lampiran 15 Halaman 64);
- h. *Output* tersebut dicetak dan kemudian praktikan menyatukannya sesuai dengan bukti penerimaan kas dan faktur penjualannya dengan menggunakan staples untuk kemudian diarsipkan ke dalam map;
- i. Hasil pelunasan piutang yang telah diarsipkan selanjutnya diberikan kepada manajer akuntansi untuk dicek kembali apakah penginputan yang dilakukan oleh praktikan sudah benar atau belum. Jika tidak ada kesalahan, maka manajer akuntansi akan membubuhkan tanda tangannya sebagai tanda persetujuan. Kemudian praktikan menerima kembali hasil pengecekan yang sudah disetujui oleh manajer akuntansi untuk diarsipkan kembali ke dalam tempat semacam kontainer.

#### **C. Kendala yang Dihadapi**

Selama 40 hari praktikan melaksanakan PKL di PD Karya Jaya. Praktikan sempat mengalami beberapa kendala yang cukup mengganggu kelancaran praktikan dalam melaksanakan pekerjaan yang diberikan oleh pembimbing. Adapun beberapa kendala yang praktikan alami selama melaksanakan PKL adalah sebagai berikut:

1. Ketika hendak merekapitulasi faktur penjualan ke bagian belakang amplop, berkas faktur penjualan yang diterima oleh praktikan dari pembimbing masih dalam keadaan belum dikelompokkan berdasarkan nama pelanggan. Sehingga praktikan membutuhkan waktu yang tidak sebentar untuk mengurutkan faktur penjualan sebelum menuliskannya ke bagian belakang amplop.

- 2. Praktikan belum mengetahui aplikasi akuntansi perusahaan *retailsoft*  tersebut. Sehingga dalam pelaksanaannya praktikan sempat mengalami kesalahan ketika menginput, karena belum terbiasa menggunakan aplikasi tersebut.
- 3. Praktikan merasakan hambatan saat hendak menuliskan faktur penjualan ke bagian belakang amplop dan saat hendak melakukan pelunasan piutang. Praktikan mengalami kendala untuk mencari faktur penjualan yang hendak dilunasi. Dikarenakan setiap penagihan piutang, amplop yang berisikan faktur penjualan dari masing-masing pelanggan selalu dibawa oleh divisi pemasaran.

#### **D. Cara Mengatasi Kendala**

Untuk mengantisipasi agar setiap kendala yang praktikan alami tidak terjadi secara berkelanjutan dan mempunyai dampak yang buruk terhadap kelangsungan kegiatan PKL praktikan. Dibawah ini adalah cara-cara yang praktikan lakukan untuk mengatasi kendala-kendala yang praktikan alami selama PKL:

1. Untuk masalah faktur penjualan yang belum dikelompokkan berdasarkan nama pelanggan. Ketika praktikan mendapatkan berkas faktur penjualan dari pembimbing, praktikan langsung mengurutkan nomor faktur penjualan dengan teliti sesuai dengan nama pelanggan dan urutan yang telah diberitahu oleh pembimbing. Agar ketika proses merekapitulasi faktur penjualan tidak ada faktur yang terlewat.

- 2. Untuk masalah praktikan belum terlalu mengetahui aplikasi akuntansi *retailsoft* perusahaan. Praktikan secara aktif bertanya kepada pembimbing mengenai cara menggunakan aplikasi tersebut dan dalam melaksanakan penginputan pengeluaran kas kecil, praktikan mengerjakannya lebih teliti agar tidak terjadi kesalahan.
- 3. Untuk masalah amplop yang berisikan faktur penjualan dari masingmasing pelanggan yang dibawa oleh divisi pemasaran. Praktikan berinisiatif untuk membuat sebuah format tabel di aplikasi Microsoft Excel yang berguna untuk merekapitulasi faktur penjualan serta untuk melihat faktur penjualan yang sedang dilunasi saat menginput pelunasan piutang di aplikasi PD Karya Jaya.

# **BAB IV KESIMPULAN**

#### **A. Kesimpulan**

Kegiatan Praktik Kerja Lapangan (PKL) dapat menjadi sebuah wadah, praktikan dapat mengaplikasikan langsung ilmu yang telah didapatkan selama mengenyam bangku perkuliahan ke dalam dunia kerja yang sebenarnya. Selama praktikan melaksanakan PKL di PD Karya Jaya yang berlangsung selama 40 hari. Praktikan mendapatkan ilmu yang berguna untuk praktikan gunakan ketika sudah menyelesaikan perkuliahan dan masuk ke dunia kerja. Seperti menghargai waktu dengan cara datang tepat waktu. Tidak menundanunda pekerjaan, kedisiplinan, ketelitian dalam melakukan pekerjaan. Bekerja secara cepat dan tanggap serta memiliki rasa tanggung jawab dalam melakukan tugas yang diberikan. Praktik Kerja Lapangan (PKL) juga dapat menjadi sebuah media pembelajaran bagi praktikan, karena PKL dapat memberikan sebuah pengalaman kerja sesuai dengan bidang yang praktikan miliki yaitu akuntansi.

Dalam melaksanakan kegiatan PKL di PD Karya Jaya yang bergerak di bidang otomotif khususnya jual beli *spare parts* kendaraan. Kesimpulan yang dapat praktikan ambil dari pelaksanaan kegiatan ini adalah sebagai berikut:

1. Praktikan mendapatkan beberapa pengetahuan tentang bagaimana divisi Akuntansi di PD Karya Jaya melakukan pekerjaannya. Seperti penginputan faktur penjualan, pengarsipan faktur penjualan, pelunasan piutang, mengetahui cara mengarsipkan faktur pajak pembelian serta praktikan dapat mengetahui proses penginputan pengeluaran kas kecil ke dalam aplikasi.

- 2. Praktikan mendapatkan pengalaman secara langsung bagaimana dunia kerja yang sesungguhnya.
- 3. Praktikan dapat menambah pengalaman, keterampilan kerja. Mengetahui cara bekerja sama dalam suatu tim serta dapat mempunyai rasa tanggung jawab atas suatu pekerjaan yang telah diberikan. Sehingga kemampuan yang praktikan miliki tidak hanya sebatas pada kemampuan teoritis saja melainkan kemampuan praktik. Praktikan menyadari bahwa sesungguhnya dunia kerja tidak semudah yang dibayangkan dan juga terdapat beberapa perbedaan dengan apa yang telah praktikan dapatkan selama duduk di bangku perkuliahan.

#### **B. Saran**

Praktikan menyadari masih terdapat beberapa kekurangan dan kendala yang praktikan alami selama pelaksanaan Praktik Kerja Lapangan (PKL) di PD Karya Jaya. Oleh karena itu, praktikan dapat memberikan beberapa saran untuk mengatasi kekurangan dan kendala. Serta dapat digunakan sebagai bahan pertimbangan dalam upaya untuk meminimalisir kekurangan dan kendala dalam pelaksanaan praktik kerja lapangan yang akan datang. Adapun saran yang praktikan dapat berikan antara lain:

- 1. Bagi Praktikan:
	- a. Diharapkan praktikan lain dapat mempersiapkan diri dan memperbanyak pemahaman tentang pengetahuan dasar akuntansi sebagai modal dasar untuk melaksanakan kegiatan PKL. Memilih tempat untuk melaksanakan PKL sesuai dengan jurusan dan keahlian yang dimiliki yaitu akuntansi.
	- b. Dalam melaksanakan kegiatan PKL, praktikan lain nantinya harus aktif bertanya dan memahami setiap tugas dan pekerjaan yang telah diberikan oleh pembimbing. Karena jika praktikan lain hanya diam saja, hal itu akan menghambat dalam proses melaksanakan suatu pekerjaan yang telah diberikan.
	- c. Praktikan lain harus disiplin, beradaptasi dengan baik, memiliki ketelitian dalam melaksanakan tugas dan pekerjaan yang telah diberikan oleh pembimbing. Serta memahami kegiatan umum perusahaan yang akan dijadikan tempat untuk melaksanakan PKL. Sehingga dapat memberikan hasil yang optimal.
- 2. Bagi Fakultas Ekonomi Universitas Negeri Jakarta (FE UNJ)

Diharapkan Fakultas Ekonomi Universitas Negeri Jakarta (FE UNJ) khususnya Prodi D3 Akuntansi dapat menjalin hubungan yang baik dengan instansi atau perusahaan yang pernah dijadikan tempat bagi mahasiswa untuk melaksanakan PKL. Tujuannya agar Prodi D3 Akuntansi dapat membantu mahasiswa yang sedang mencari tempat untuk melaksanakan PKL.

- 3. Bagi PD Karya Jaya
	- a. Sebaiknya menghapus aplikasi yang tidak diperlukan di komputer pegawai, karena seringkali komputer mengalami *Not Responding*.
	- b. Sebaiknya menerapkan sebuah sanksi terhadap keterlambatan pegawai, karena masih terdapat pegawai yang tidak disiplin terhadap jam masuk kerja.
	- c. Sebaiknya mempercepat penggunaan aplikasi *retailsoft* secara efektif, karena aplikasi PD Karya Jaya seringkali mengalami *Not Responding* sehingga menyebabkan hambatan dalam bekerja.
	- d. Sebaiknya membuat format rekapitulasi faktur penjualan dalam bentuk Microsoft Excel atau melanjutkan format yang sudah praktikan buat, karena rekapitulasi manual dengan cara menuliskan ke bagian belakang amplop menimbulkan hambatan bagi pegawai
	- e. Memiliki hubungan yang baik dengan Prodi D3 Akuntansi agar dapat membantu dan membina mahasiswa yang hendak melakukan kegiatan PKL di PD Karya Jaya.

#### **DAFTAR PUSTAKA**

- Ali Akhmad Noor Hidayat. 2018. Menperin: Industri Otomotif Sumbang 10,16 Persen ke PDB. [https://bisnis.tempo.co/read/1074289/menperin-industri](https://bisnis.tempo.co/read/1074289/menperin-industri-)otomotif-sumbang-1016-persen-ke-pdb/full&view=ok (Diakses pada tanggal 20 Januari 2020 pukul 13.05 WB)
- Aria W. Yudhistira. 2019. Penjualan Mobil Nasional 2019 Mengalami Penurunan. [https://databoks.katadata.co.id/datapublish/2019/10/17/penjualan-mobil](https://databoks.katadata.co.id/datapublish/2019/10/17/penjualan-mobil-menurun-hingga-september-2019)[menurun-hingga-september-2019](https://databoks.katadata.co.id/datapublish/2019/10/17/penjualan-mobil-menurun-hingga-september-2019) (Diakses pada tanggal 20 Januari 2020 pukul 12.30 WIB)
- Fakulas Ekonomi Universitas Negeri Jakarta. 2012. *Pedoman Praktik Kerja Lapangan.*
- Gaikindo. 2019. Sejarah Industri Otomotif Dunia, 1 Juni 1934 Nissan Memulai Debut sebagai Pabrik Mobil. [https://www.gaikindo.or.id/sejarah-industri](https://www.gaikindo.or.id/sejarah-industri-otomotif-dunia-1-juni-1934-nissan-memulai-debut-sebagai-pabrik-mobil/)[otomotif-dunia-1-juni-1934-nissan-memulai-debut-sebagai-pabrik-mobil/](https://www.gaikindo.or.id/sejarah-industri-otomotif-dunia-1-juni-1934-nissan-memulai-debut-sebagai-pabrik-mobil/) (Diakses pada tanggal 20 Januari 2020 pukul 12.20 WIB)
- Gaikindo. 2019. Sejarah Industri Otomotif Dunia: 30 Januari 1920, Berdirinya Cikal Bakal Mazda. [https://www.gaikindo.or.id/sejarah-inudstri-otomotif](https://www.gaikindo.or.id/sejarah-inudstri-otomotif-dunia-30-januari-1920-berdirinya-cikal-bakal-mazda/)[dunia-30-januari-1920-berdirinya-cikal-bakal-mazda/](https://www.gaikindo.or.id/sejarah-inudstri-otomotif-dunia-30-januari-1920-berdirinya-cikal-bakal-mazda/) (Diakses pada tanggal 20 Januari 2020 pukul 12.11 WIB)
- Gaikindo. 2019. Sejarah Otomotif Dunia, 3 November 1911 Hari Lahirnya Chevrolet. [https://www.gaikindo.or.id/sejarah-otomotif-dunia-3](https://www.gaikindo.or.id/sejarah-otomotif-dunia-3-november-1911-hari-lahirnya-chevrolet/) [november-1911-hari-lahirnya-chevrolet/](https://www.gaikindo.or.id/sejarah-otomotif-dunia-3-november-1911-hari-lahirnya-chevrolet/) (Diakses pada tanggal 20 Januari 2020 pukul 12.01 WIB)
- Gaikindo. Perkembangan Industri Otomotif. <https://www.gaikindo.or.id/perkembangan/> (diakses pada tanggal 20 Januari 2020 pukul 12.43 WIB)
- Mohammad Iqbal Yuzar. Pengertian Faktur Penjualan dan Komponennya. <https://jojonomic.com/blog/faktur-penjualan/> (Diakses pada tanggal 27 Oktober 2019 pukul 09:30 WIB).
- Pahlevi. Pengertian Struktur Organisasi, Fungsi, Jenis Struktur Organisasi. https://www.pahlevi.net/pengertian-struktur-organisasi/ (Diakses pada tanggal 27 Oktober 2019 pukul 10.15 WIB)
- Widi Haryono. 2014. Majalah. Perkembangan Komponen Otomotif di Indonesia. Jakarta: Warta Ekspor. (Diakses pada tanggal 20 Januari 2020 pukul 12.50 WIB)

# **LAMPIRAN-LAMPIRAN**

**Lampiran 1: Surat Permohonan Pelaksanaan PKL**

KEMENTERIAN RISET, TEKNOLOGI, DAN PENDIDIKAN TINGGI UNIVERSITAS NEGERI JAKARTA BIRO AKADEMIK KEMAHASISWAAN DAN HUBUNGAN MASYARAKAT  $\label{thm:KampusUniversitas Negeri Jakarta}$  Jl. Rawamangun Muka, Gedung Administrasi <br/>lt. I, Jakarta 13220 Telp: (021) 4759081, (021) 4893668, email: bakhum.<br/>akademik@unj.ac.id Nomor: 7912/UN39.12/KM/2019 27 Juni 2019 Lamp. :-. .<br>Permohonan Izin Praktek Kerja Lapangan Mandiri Hal Kepada Yth. Pimpinan HRD PD Karya Jaya Jl. Tegalan No.18, RT.1/RW.6, Palmeriam, Kec. Matraman, Kota Jakarta Timur, Daerah Khusus Ibukota Jakarta 13140 Kami mohon kesediaan Bapak/Ibu untuk dapat menerima Mahasiswa Universitas Negeri Jakarta : : Rizki Abdilah Nama : 1704517051 Nomor Registrasi Program Studi : Akuntansi : Ekonomi Fakultas Jenjang  $:D3$ : 083898882580 No. Telp/Hp Untuk melaksanakan Praktek Kerja Lapangan yang diperlukan dalam rangka memenuhi tugas mata kuliah<br>"Praktik Kerja Lapangan" pada tanggal 08 Juli 2019 sampai dengan tanggal 30 Agustus 2019. Atas perhatian dan kerja samanya disampaikan terima kasih. Kepala Biro Akademik, Kemahasiswaan dan Hubungan Masyarakat Woro Sasmoyo, SH. NIP: 19630403 198510 2 001 Tembusan: 1. Dekan Fakultas Ekonomi 2. Koordinator Program Studi Akuntansi  $\blacksquare$ Scanned with CamScanner

## **Lampiran 2: Surat Keterangan PKL**

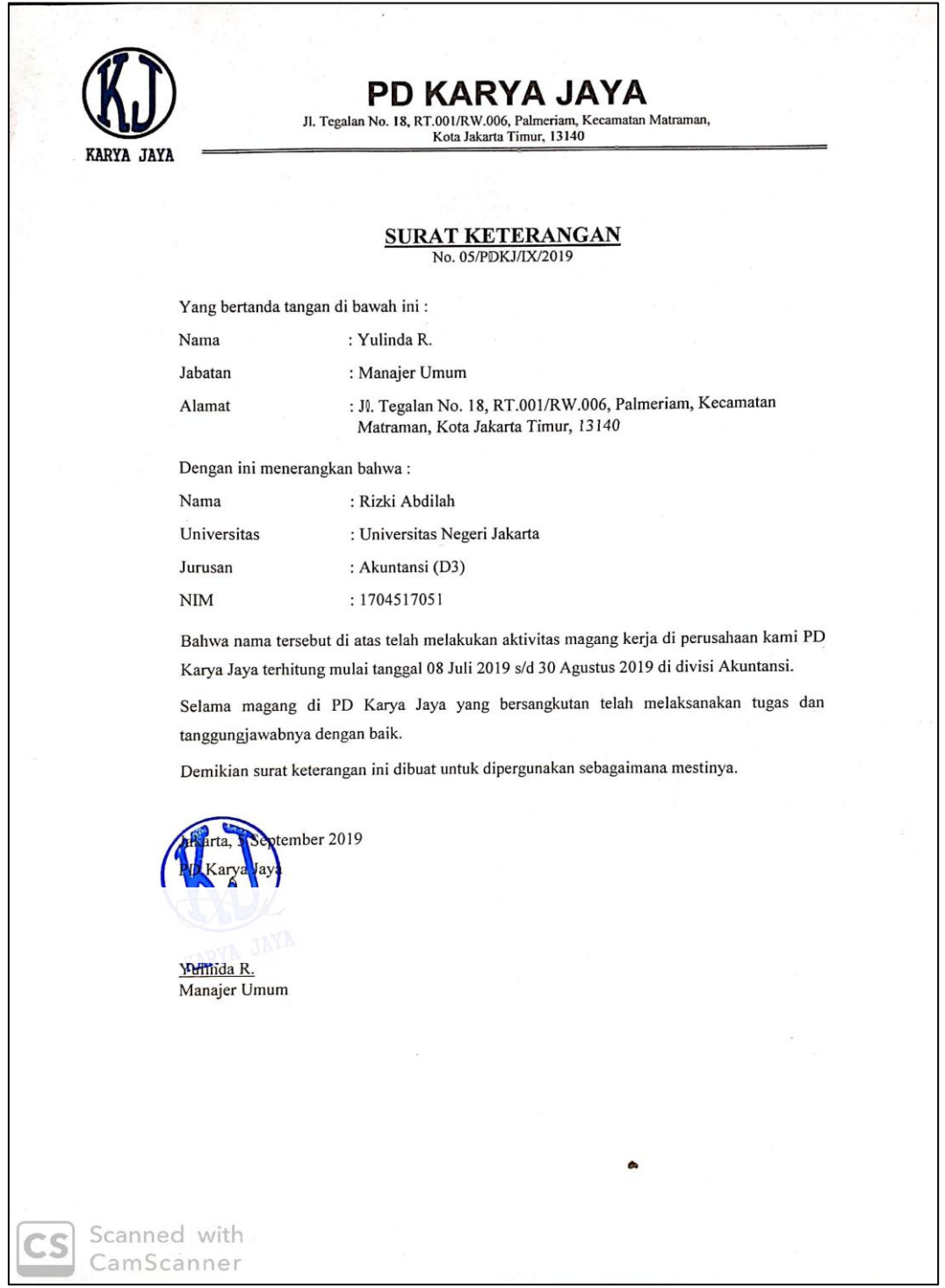

## **Lampiran 3: Log Harian**

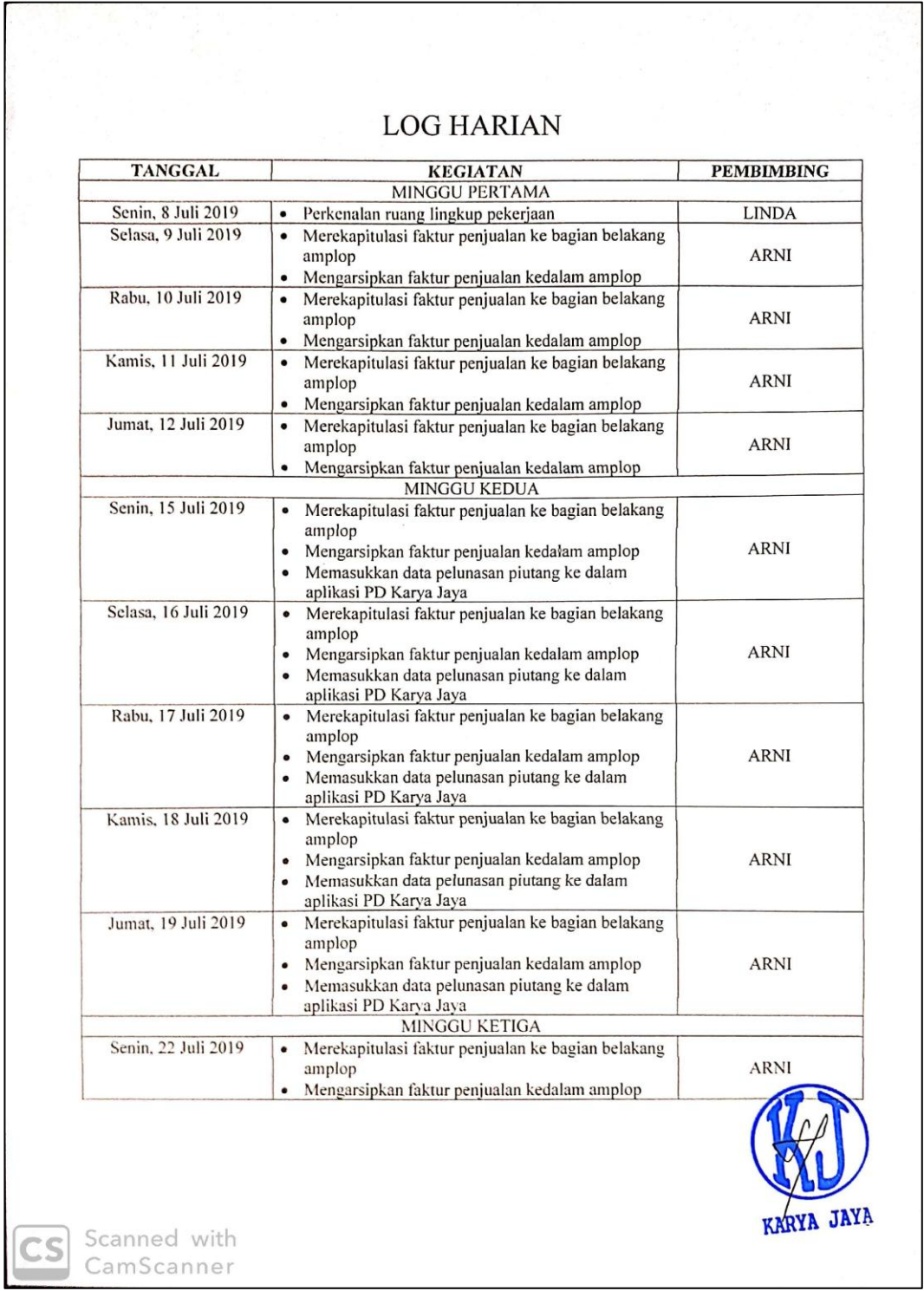

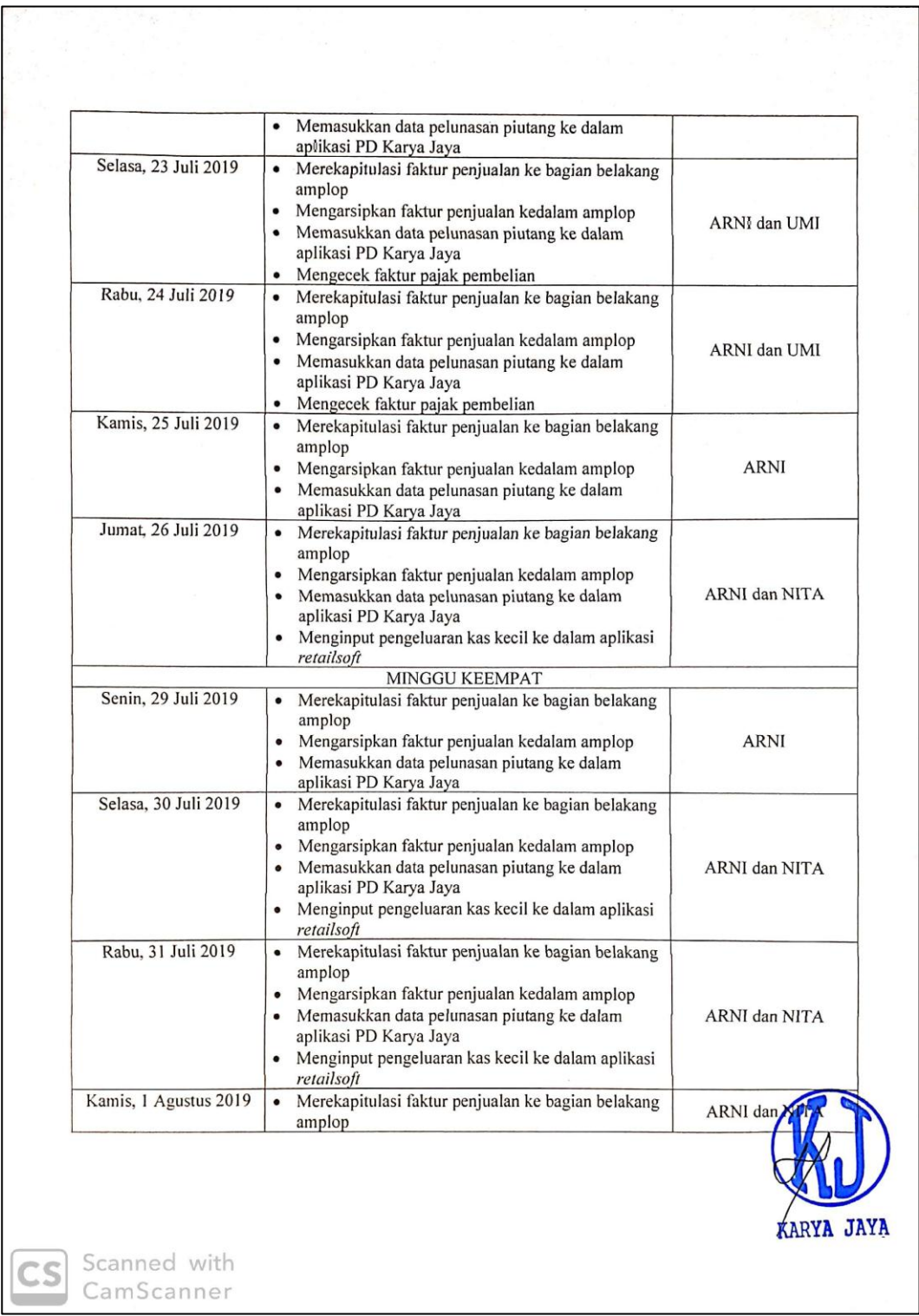

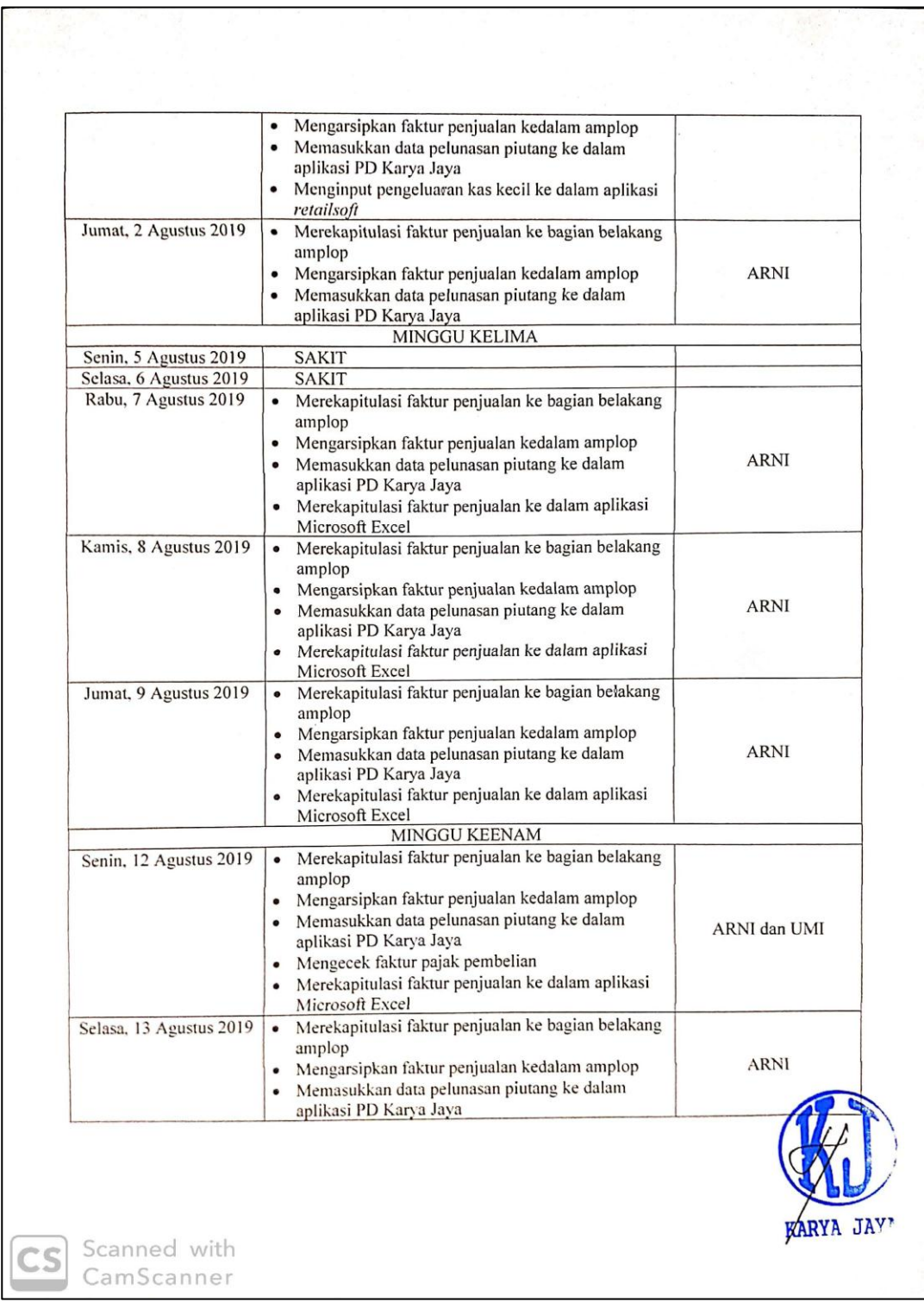

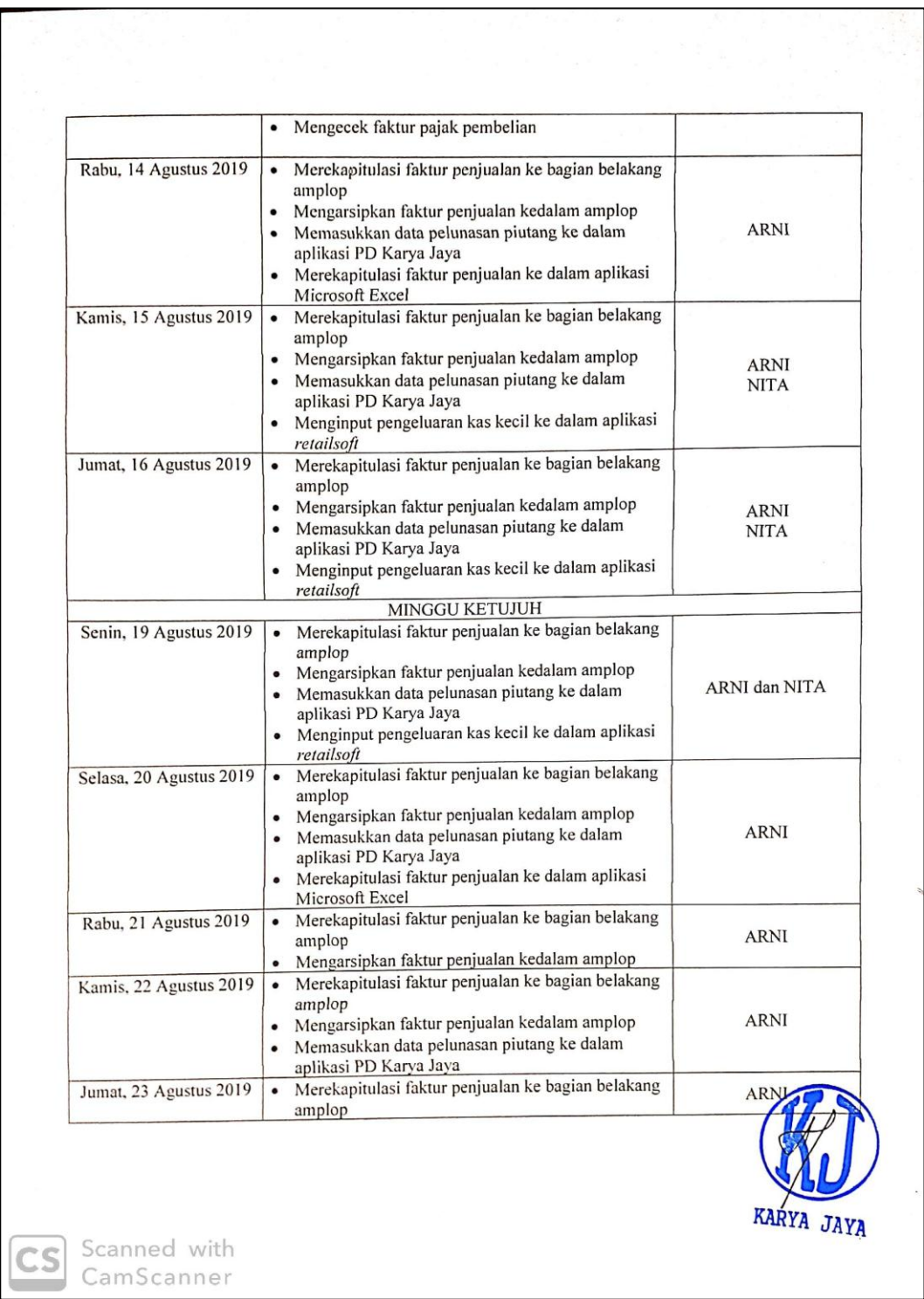

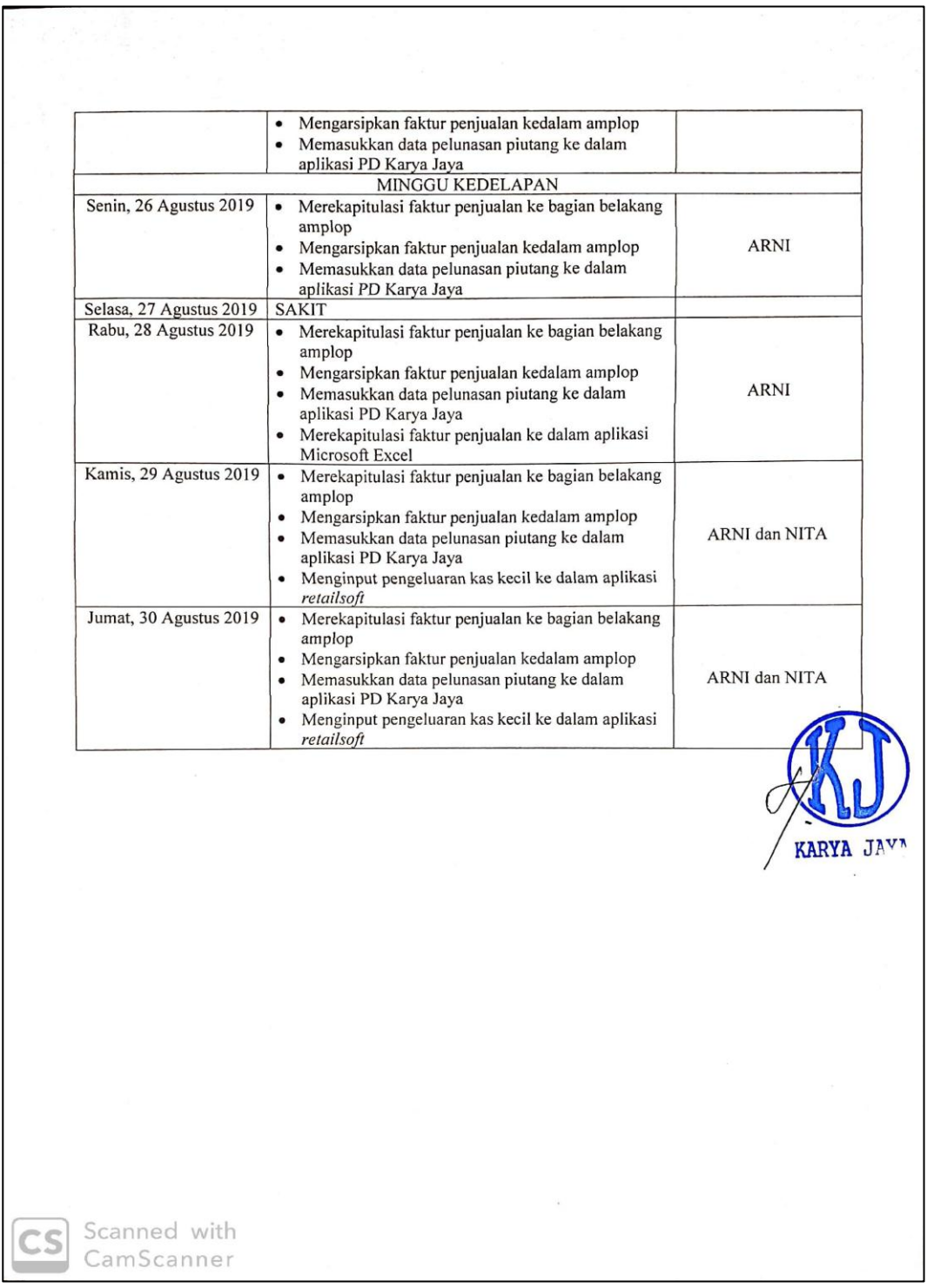

**Lampiran 4: Daftar Hadir PKL**

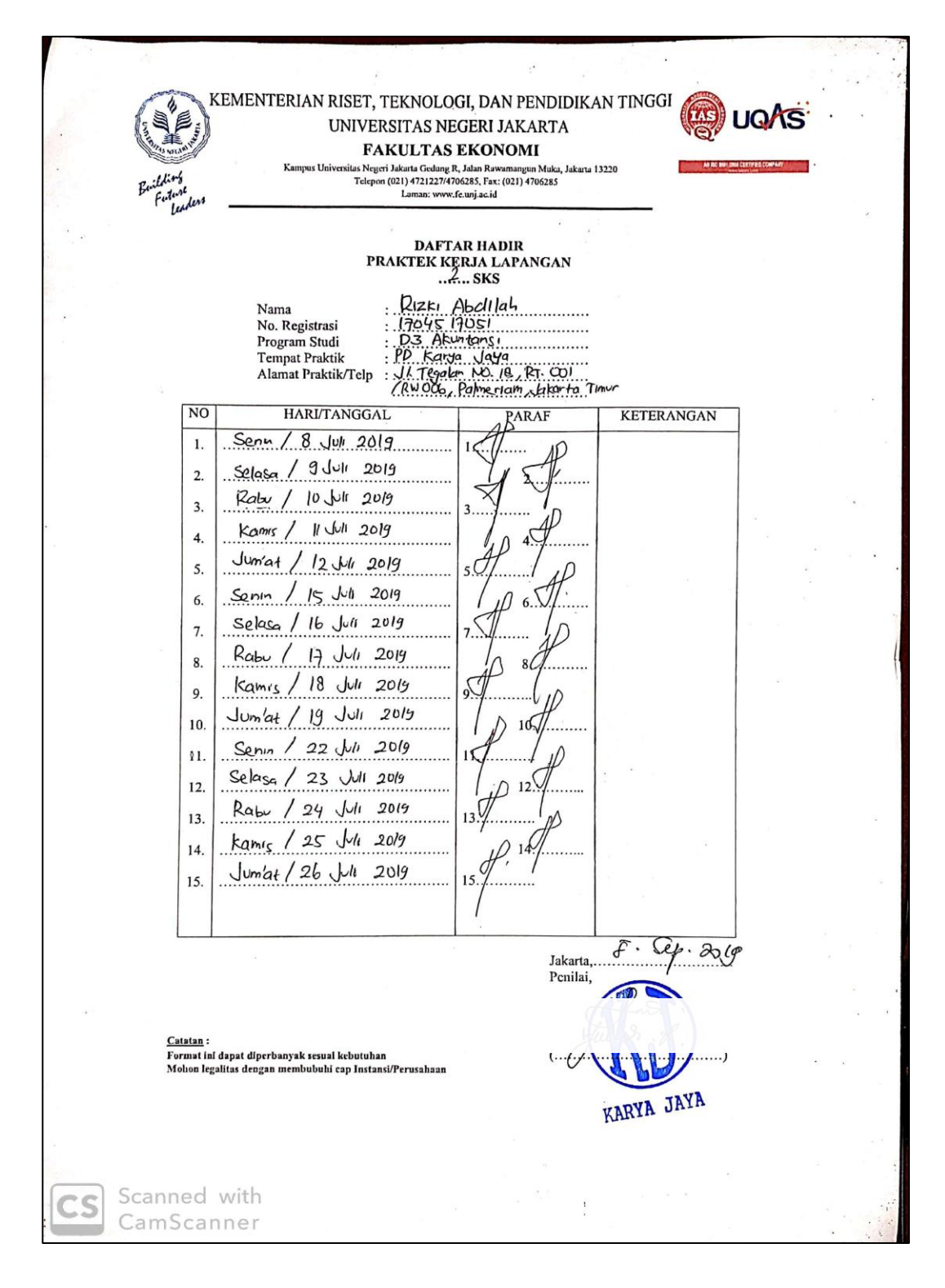

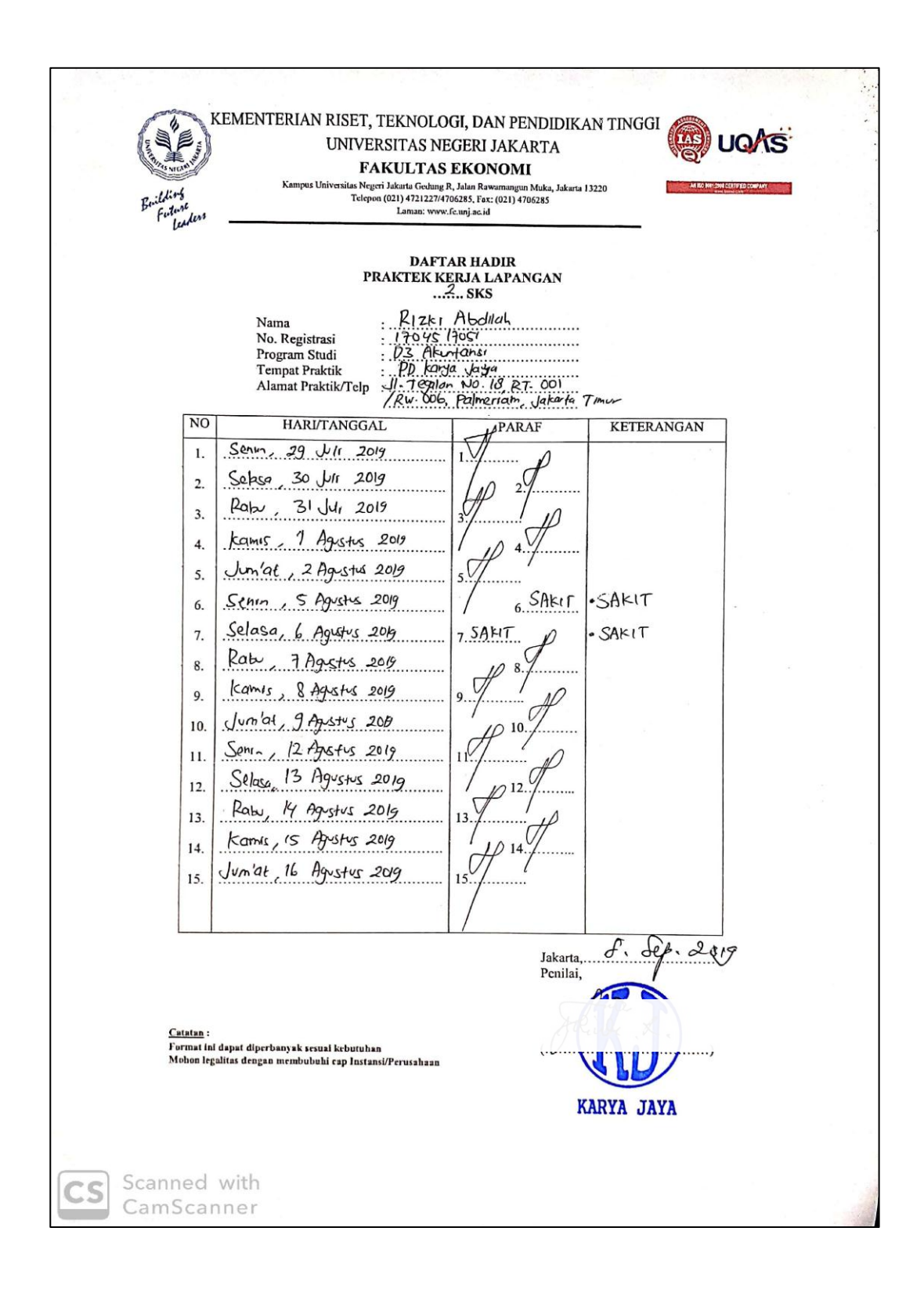

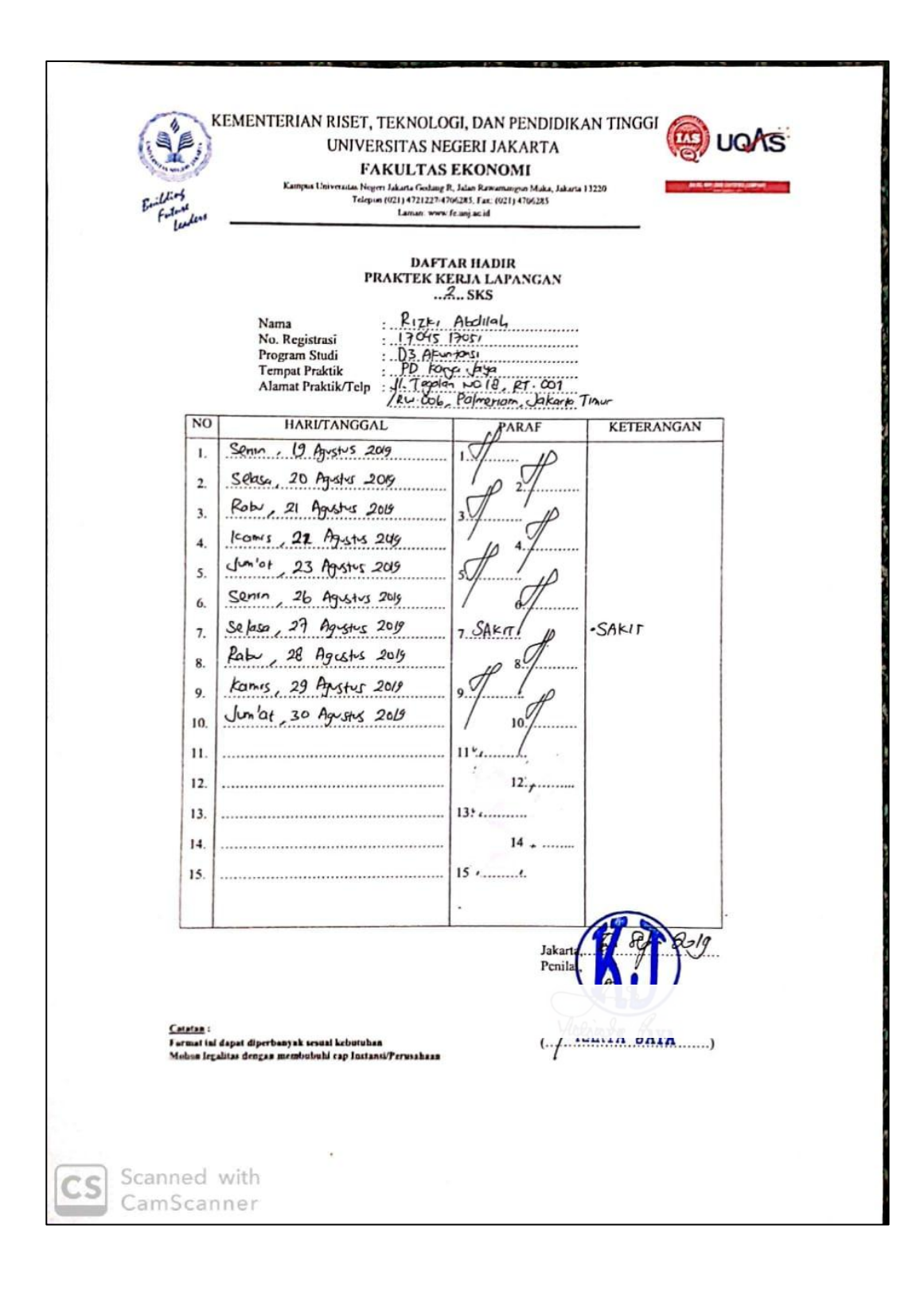

## **Lampiran 5: Lembar Penilaian PKL**

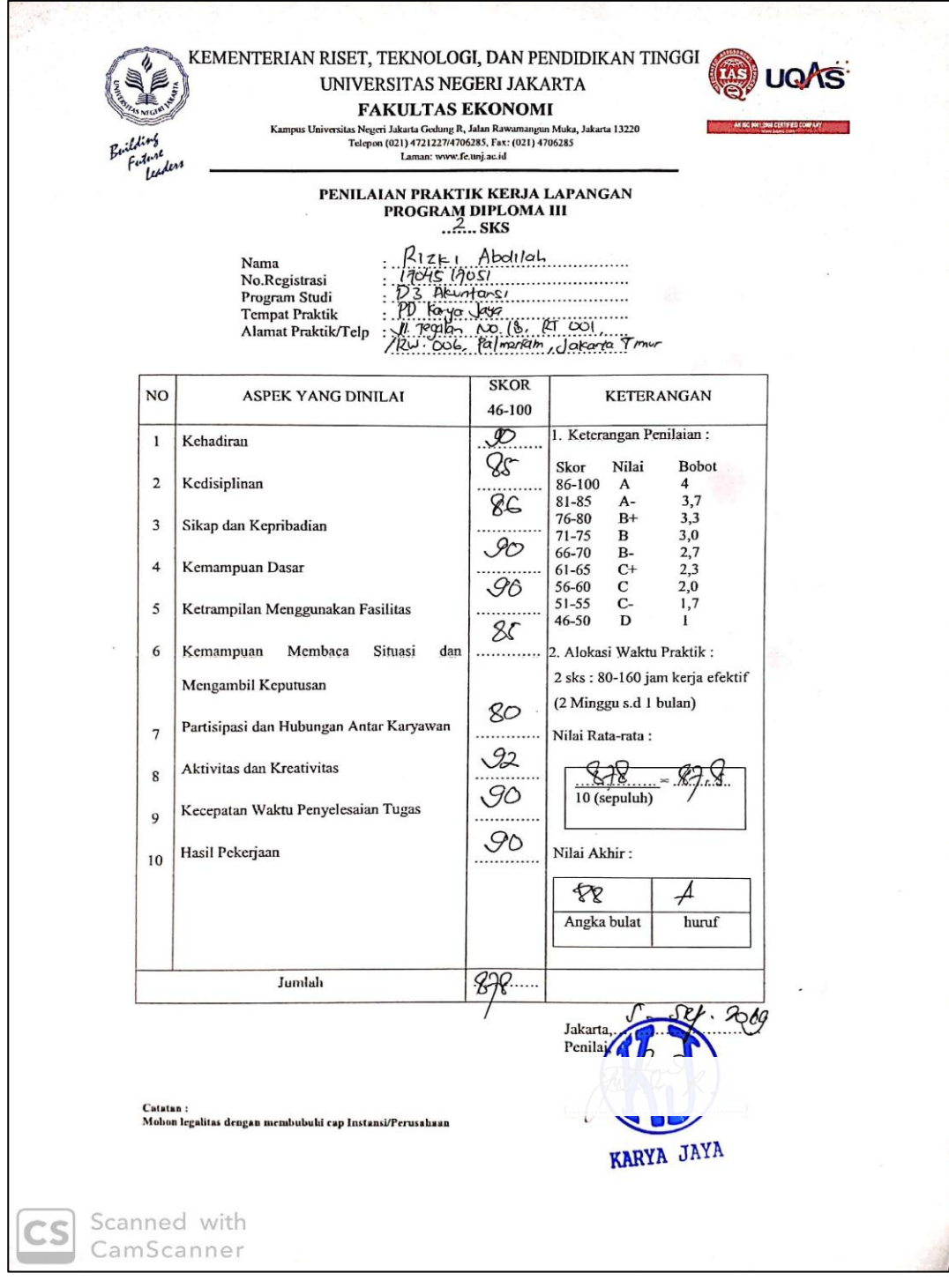

| E<br>罕<br>ఆ<br>Ø,<br>24<br>$\frac{2}{3}$ PD KARYA JAYA<br>$\mapsto$<br>28<br>$\mathbb{Z}$<br>$\approx$<br>R<br>S <sub>2</sub><br>Z<br>$\approx$<br>Ø<br>5<br>ᇥ<br>Ħ<br>5<br>$\infty$<br>$\bullet$<br>4   Faktur Penjualan Bulan Agustus 2019<br>$\bullet$<br><b>Gr</b><br>┙<br>급<br>b.<br>Paste<br>,J<br>$\overline{\mathbf{z}}$<br>$\sharp$<br>$\frac{1}{4}$<br>N<br>õ<br>5<br>능<br>ä<br>븕<br>G<br>n<br>Ħ<br>5<br>5<br>6<br>œ<br>┙<br>$\Rightarrow$<br>ng Cut<br>Clipboard<br>- Kdop 电<br>S Format Painter<br>Joyo Motor<br>Anugerah Motor<br>Pada Suka Motor<br>Sipin Motor<br>Safana Jaya Motor<br>Bintang Harapan Jaya<br>PD Makasar Mandiri<br><b>C/ Matandi Putra</b><br>CV Banjar Baru<br><b>Gash</b><br><b>Union Motor</b><br>Cash<br>Cash<br><b>Cash</b><br>Cash<br>$\blacktriangleleft$<br>Nama Pelanggan<br>$\cdots$<br>$\infty$<br>$\times$<br>ø<br>Calibri<br>$\overline{a}$<br>$\hat{\phantom{a}}$<br>4<br>$\overline{ }$<br>K1908-0022<br>6100-806IN<br>8100-806IN<br>K1908-0017<br>9100-8061M<br>A11908-0014<br>K1308-0012<br>0100-8061M<br><b>Z000-806TN</b><br>K1908-8011<br>0700-806LD<br>ST00-806TD<br>6000-806ID<br>$(11908 - 002)$<br>8000-806ID<br>$=$<br><b>LANDARY DIRECT</b><br><b>A</b><br>11908-0013<br>Nomor Faktur<br>$\blacktriangleleft$<br>Font<br>$\frac{2}{\pi}$<br>BBI<br>BBI<br>$\triangleright$<br>$\,$ $\,$<br>$\times$ A A<br>$\mathbb{R}$<br>ė<br>Tanggal Faktu <<br>2-Aug 19<br>2-Aug-19<br>$2-Aug-19$<br>2-Aug-19<br>2-Aug-19<br>$1 -$ Aug-19<br>2-Aug-19<br>$1 -$ Aug-19<br>$1-Mg-19$<br>1-Aug-19<br>1-Aug-19<br>1-Aug-19<br>1-Aug-19<br>1-Aug-19<br>1-Aug-19<br>$1-4$ ug-19<br>运<br>$\overline{a}$<br>$\vert\vert\vert\vert$<br>$\left\vert \left\vert \right\vert \right\vert$<br>$\left\vert {}\right\vert$<br>$\left \left \right \right $<br>$\mathbf{r}$<br>=Lunas<br>$\left\vert \left\vert \right\vert \right\vert$ .<br>ılıl<br><b>SRY +</b><br>临<br>Alignment<br><b>Tahun</b><br><b>SIDZ</b><br>2019<br>2019<br>2019<br>2019<br>2019<br>2019<br>2019<br>2019<br>2019<br>2019<br>2019<br>2019<br>2019<br><b>2019</b><br>2019<br>鬧<br>$\overline{\phantom{a}}$<br>eb Wrap Text<br>ι.<br>Ξ Merge & Center<br>Syarat Penjualar ▼<br>3/15, n/60<br>3/15, n/60<br>3/15, n/60<br>3/15, n/60<br>3/15, n/60<br>$\frac{3}{15}$ , n/60<br>3/15, n/60<br>3/15, n/60<br>3/15, n/60<br>3/15, n/60<br>$\sigma$<br>▱<br>General<br>$% - $$<br>Ρą<br>$\overline{a}$<br>ਭ<br>공<br>쿙<br>ਝ<br>콩<br>공<br>공<br>ਝ<br>공<br>공<br>공<br>광<br>공<br>공<br>Number<br><b>Total Harga</b><br>$\ddot{\phantom{0}}$<br>et.<br>ŧз<br>$\leq$<br>$\overline{4}$<br>ēΙ<br>d or both<br><u> 1999 - 1999 - 1999 - 1999 - 1999 - 1999 - 1999 - 1999 - 1999 - 1999 - 1999 - 1999 - 1999 - 1999 - 1999 - 199</u><br>Ť<br>- 1<br>- 1<br>Jumlah Bayar<br>a. | 囲 |  | $\overline{ }$ |  |  | $\bigoplus$ | Faktur Agustus | Ready |
|----------------------------------------------------------------------------------------------------|---|--|----------------|--|--|-------------|----------------|-------|
| Formatting ~ Table ~ Styles<br>Conditional Format as Cell<br><b>Styles</b><br><mark>ವ</mark> ವ ವ ವ ವ <mark>ವ ವ</mark><br><u>alalalalala</u><br>$\frac{1}{2}$<br>Saldo Piutang<br>$\overline{\phantom{1}}$<br>$\sqrt{2}$<br>明<br>Insert Delete Format<br><b>Tanggal Bayar</b><br>2-Aug-19<br>2-Aug-19<br>$1 -$ Aug-19<br>$1 -$ Aug-19<br>1-Aug-19<br>1-Aug-19<br>嗖<br>Cells<br>$\bar{a}$<br>H                                                                                                    |   |  |                |  |  |             |                |       |
|                                                                                                    |   |  |                |  |  |             |                |       |
|                                                                                                    |   |  |                |  |  |             |                |       |
|                                                                                                    |   |  |                |  |  |             |                |       |
|                                                                                                    |   |  |                |  |  |             |                |       |
|                                                                                                    |   |  |                |  |  |             |                |       |
|                                                                                                    |   |  |                |  |  |             |                |       |
|                                                                                                    |   |  |                |  |  |             |                |       |
|                                                                                                    |   |  |                |  |  |             |                |       |
|                                                                                                    |   |  |                |  |  |             |                |       |
|                                                                                                    |   |  |                |  |  |             |                |       |
|                                                                                                    |   |  |                |  |  |             |                |       |
|                                                                                                    |   |  |                |  |  |             |                |       |
|                                                                                                    |   |  |                |  |  |             |                |       |
|                                                                                                    |   |  |                |  |  |             |                |       |
|                                                                                                    |   |  |                |  |  |             |                |       |
|                                                                                                    |   |  |                |  |  |             |                |       |
|                                                                                                    |   |  |                |  |  |             |                |       |
|                                                                                                    |   |  |                |  |  |             |                |       |
|                                                                                                    |   |  |                |  |  |             |                |       |
|                                                                                                    |   |  |                |  |  |             |                |       |
|                                                                                                    |   |  |                |  |  |             |                |       |
|                                                                                                    |   |  |                |  |  |             |                |       |
|                                                                                                    |   |  |                |  |  |             |                |       |
|                                                                                                    |   |  |                |  |  |             |                |       |
|                                                                                                    |   |  |                |  |  |             |                |       |
|                                                                                                    |   |  |                |  |  |             |                |       |
|                                                                                                    |   |  |                |  |  |             |                |       |
|                                                                                                    |   |  |                |  |  |             |                |       |
|                                                                                                    |   |  |                |  |  |             |                |       |

**Lampiran 7: Rekapitulasi Faktur Penjualan Microsoft Excel**

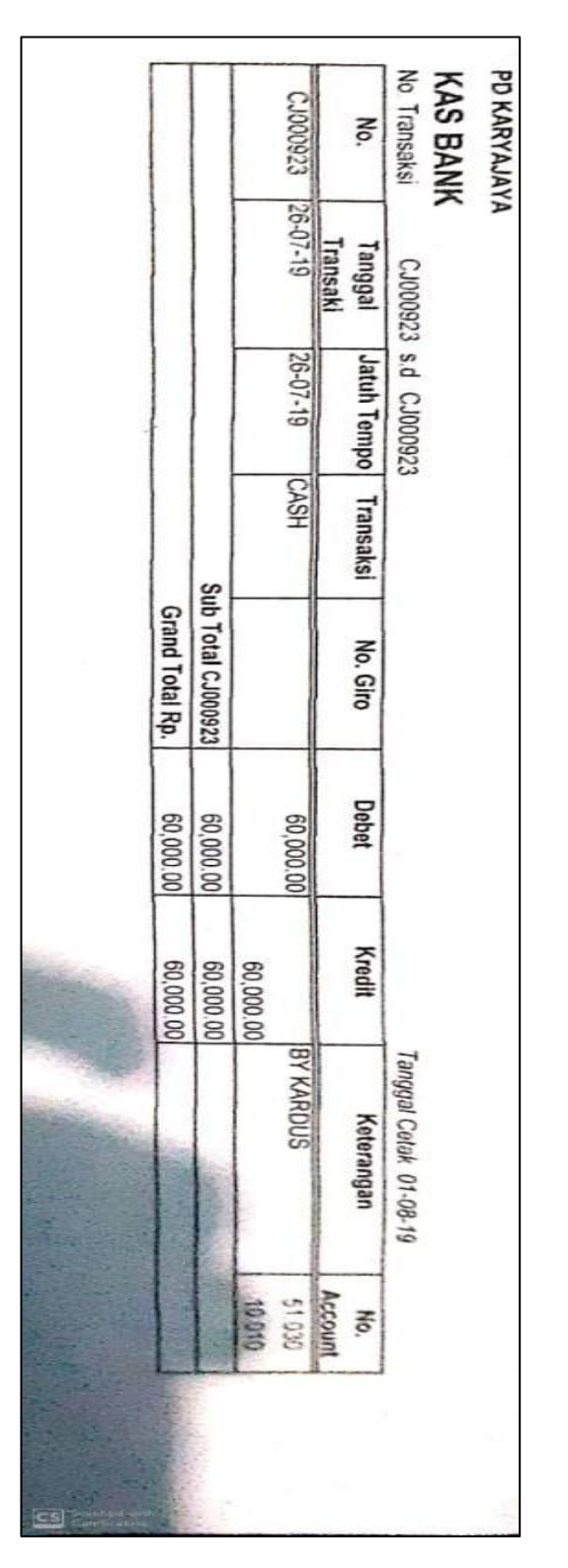

**Lampiran 8: Hasil Cetak dari proses input pada aplikasi PD Karya Jaya**

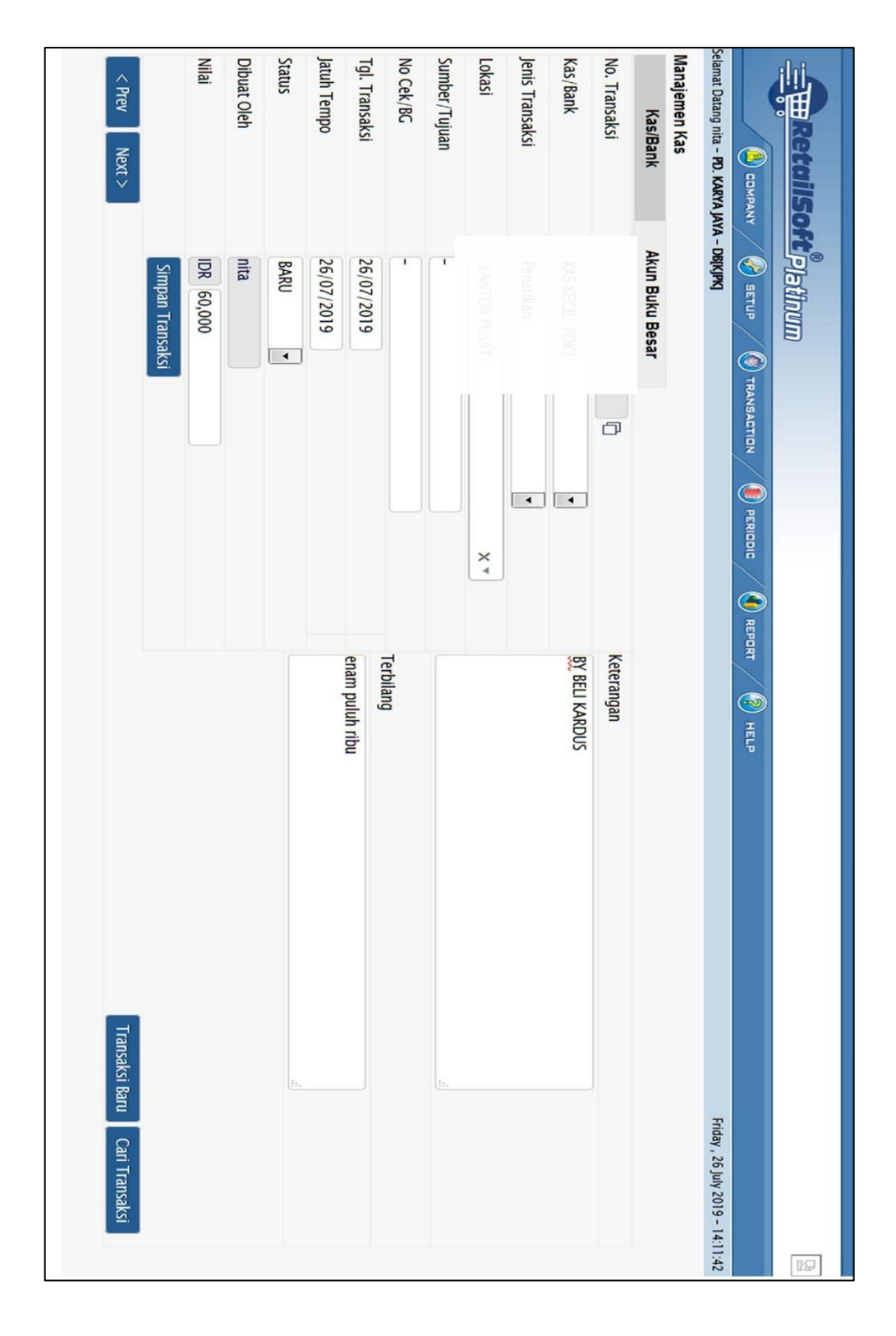

**Lampiran 9: Tampilan menu Kas/Bank**

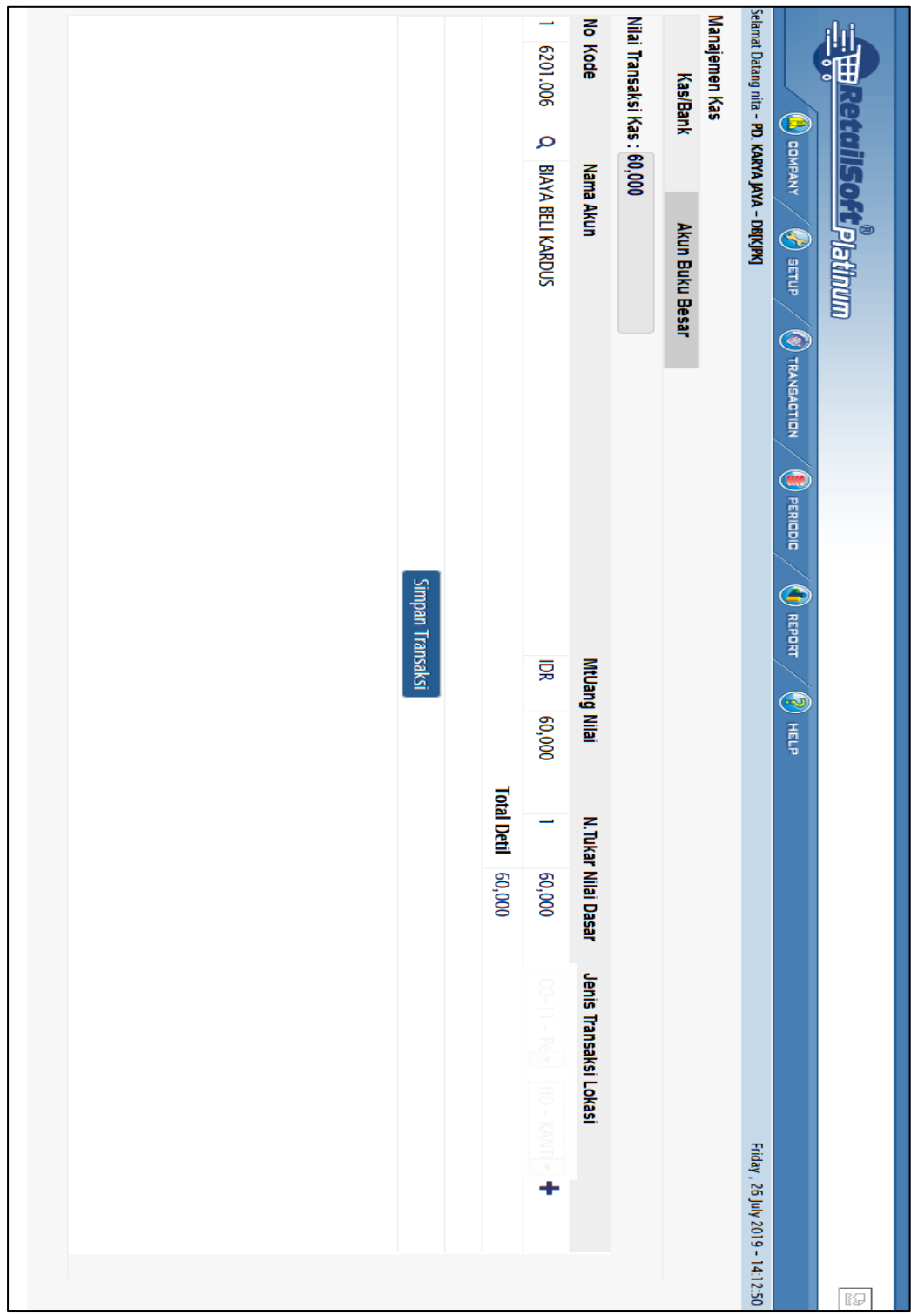

**Lampiran 10: Tampilan menu Akun Buku Besar**

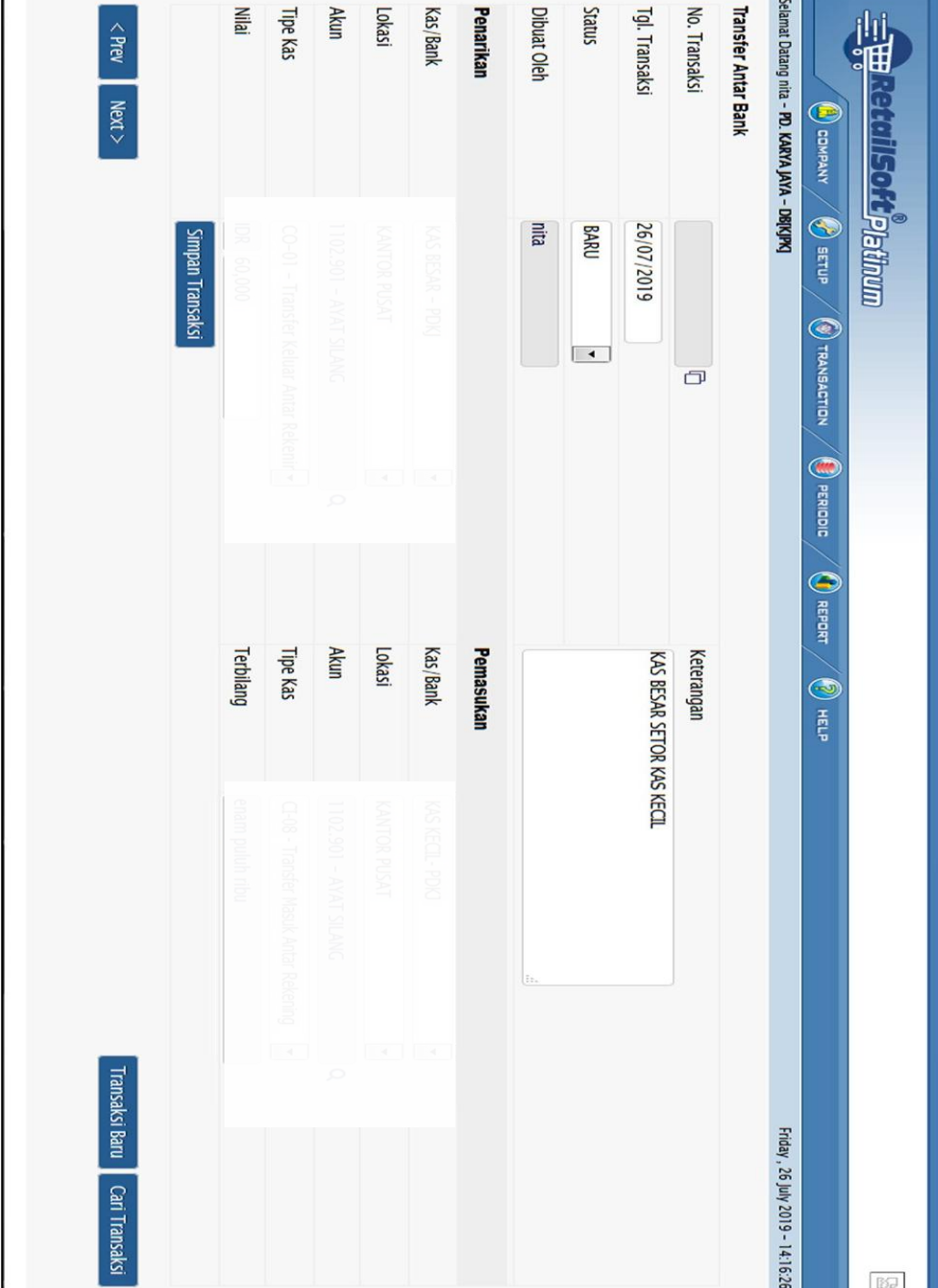

**Lampiran 11: Tampilan Menu Transfer Antar Bank**

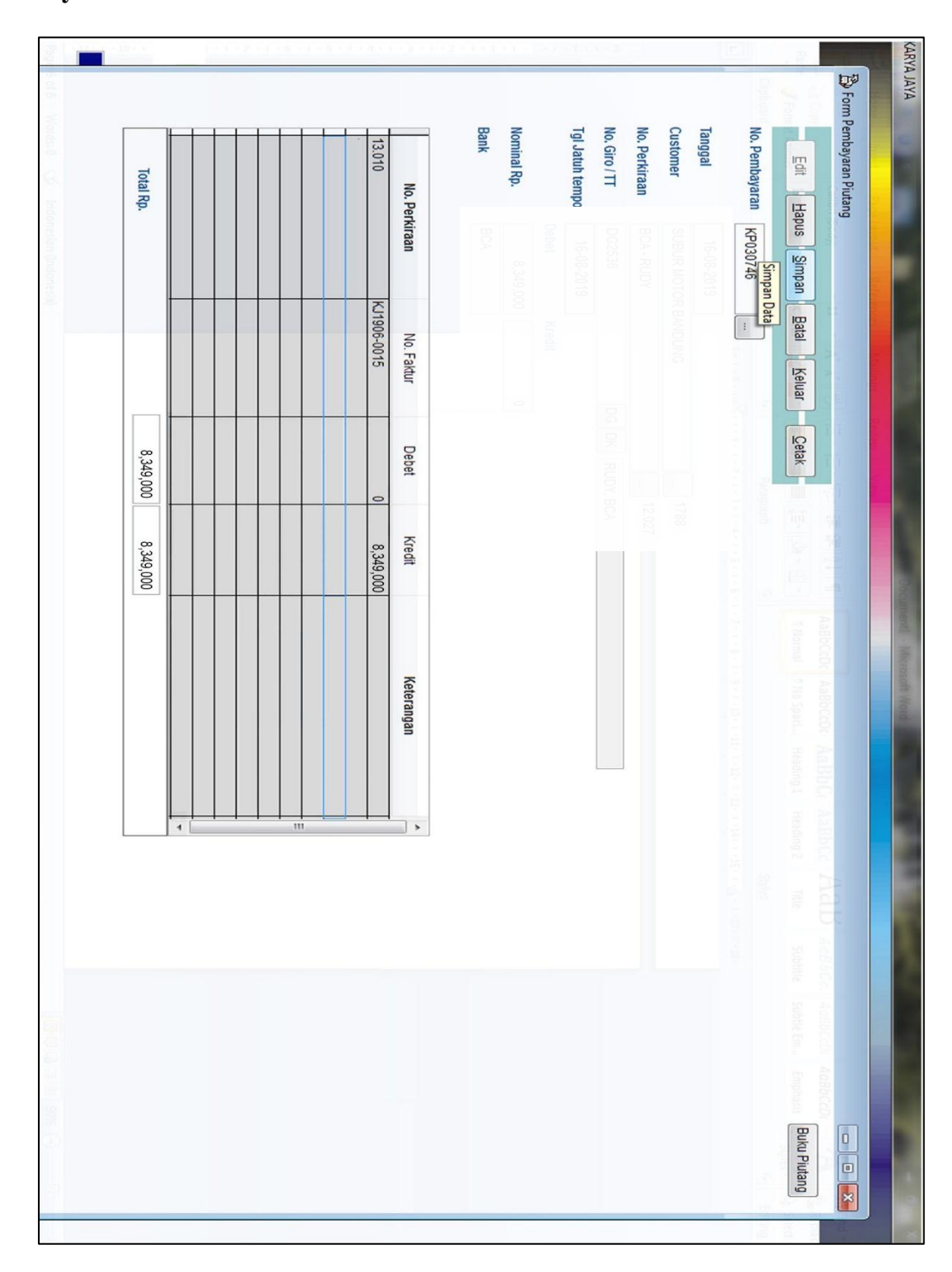

**Lampiran 14: Tampilan proses pelunasan piutang pada aplikasi PD Karya Jaya**

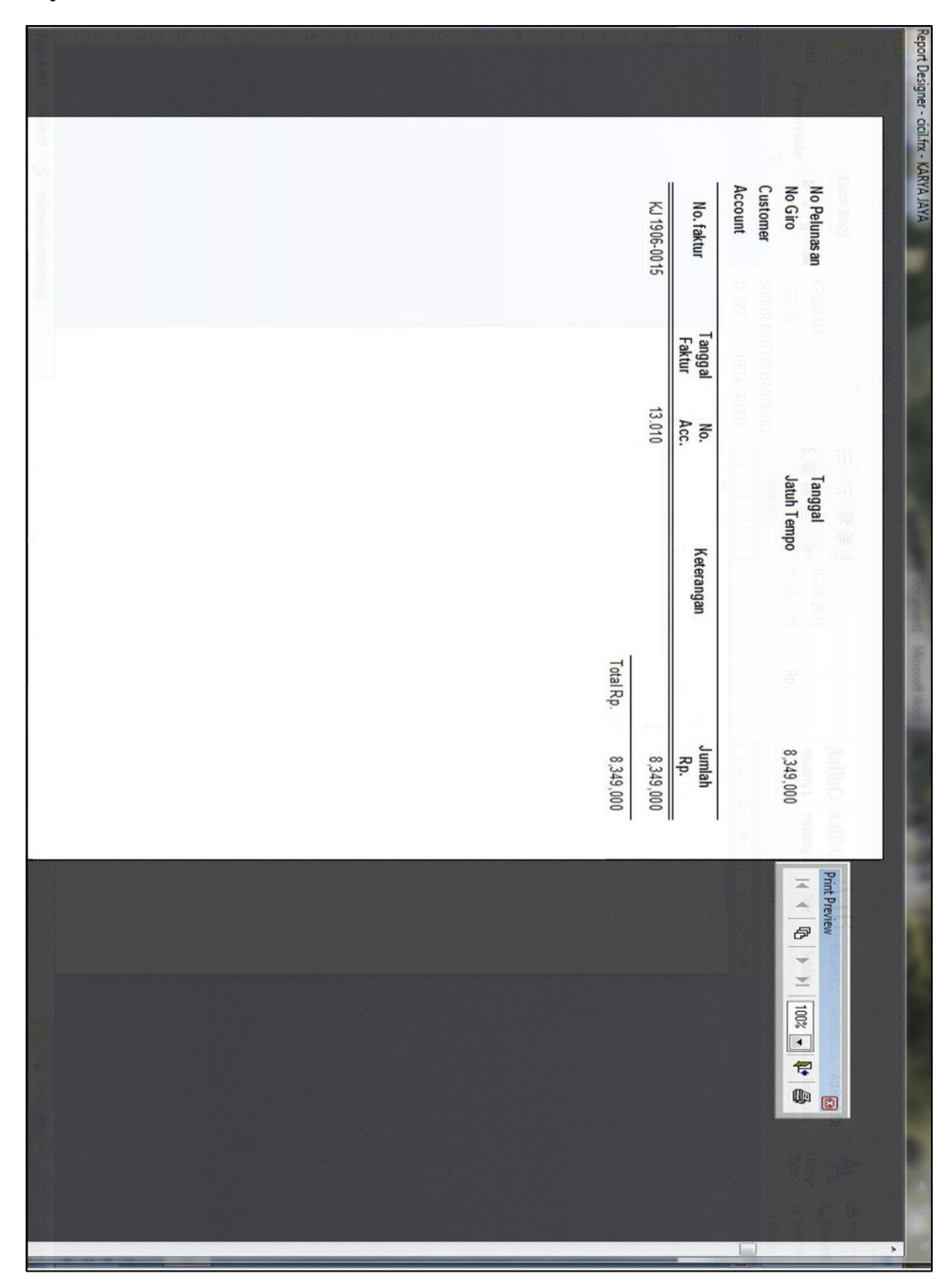

**Lampiran 15: Output dari proses pelunasan piutang pada aplikasi PD Karya Jaya**

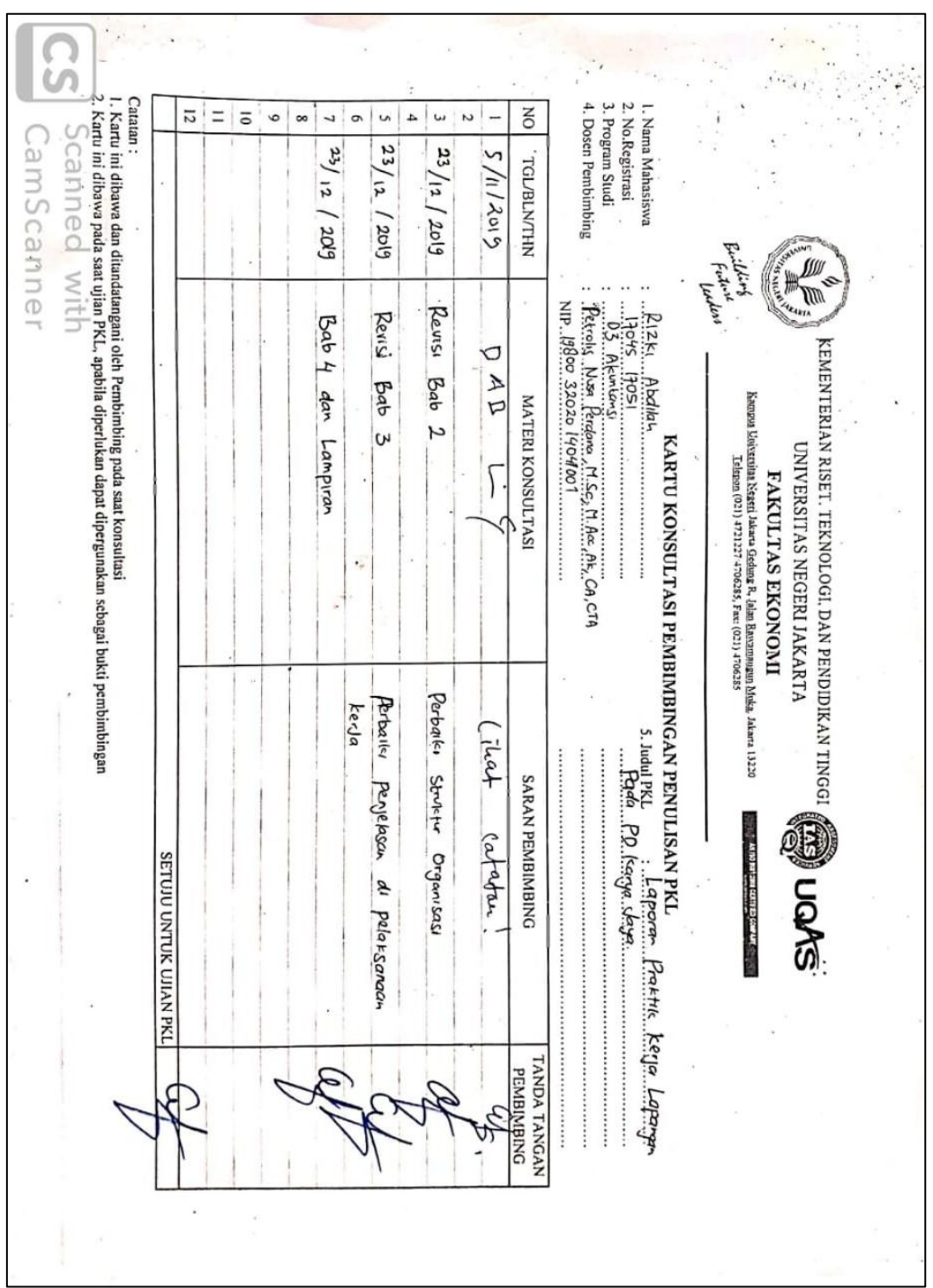

**Lampiran 16: Kartu Konsultasi Bimbingan Penulisan PKL**